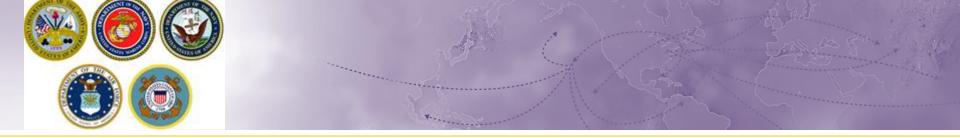

# Creating a Non-Temporary Storage (NTS) Release Shipment

How to coordinate the release of your NTS shipment from storage

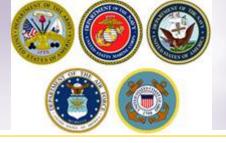

### **Steps to Request Release**

- Log into Defense Personal Property System (DPS)
- Update/Create DPS Profile & Enter new orders information
- Create a basic HHG Shipment
- Upload Supporting Documents
- Receive confirmation email from DPS Shipment
- Be available on agreed upon delivery dates

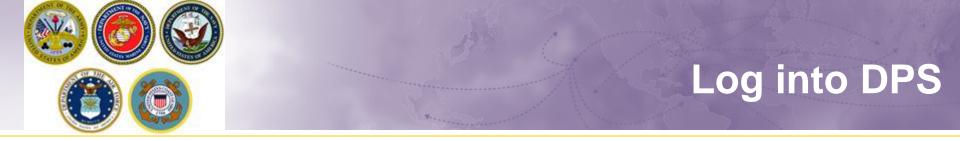

- If you are new to the DPS system, you will need to obtain a User ID and password
  - For step-by-step instructions to obtain a User ID & Password, see our guide at:

https://www.navsup.navy.mil/public/navsup/hhg/dps\_guides/

If you have a DPS user ID & Password, log into your DPS account. If it has been longer than 90 days since you used DPS, you will be prompted to review your User Profile.

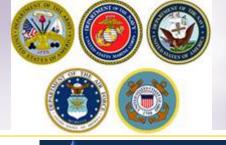

### **DPS** Landing page

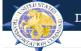

Defense Personal Property System

#### Welcome to DPS Landing Page

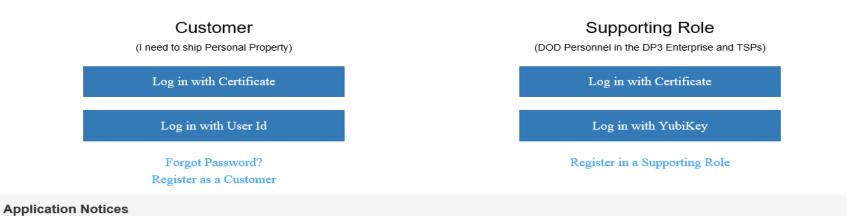

#### OCONUS users requiring toll free access to the SRC:

From a DOD installation phone with DSN access, dial 94 809-4-OFF-DSN (809-463-3376); once you receive a second dial tone, dial SRC's toll free number, 1-800-462-2176.

#### Outages

No outages are currently planned

#### Notices

No notices were found to display

#### **PII Disclaimer**

This system contains information which must be protected IAW AR 340-21, The Army Privacy Program; Department of Defense (DoD) Directive 5400.11, DoD Privacy Program; The Privacy Act of 1974 as amended applies, and it is For Official Use Only (FOUO). It must be protected or privacy act information removed prior to further disclosure.

4

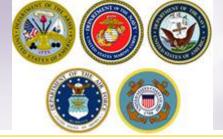

### **DPS HOMEPAGE**

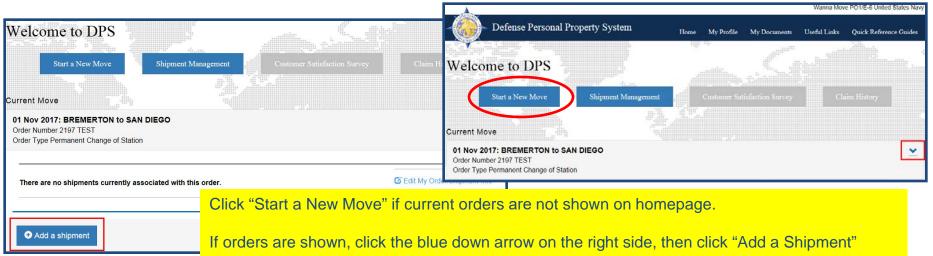

Once you have created or updated your profile you will return to your DPS Homepage. With some exceptions, most moves performed over the last 8 years will have been processed in DPS. Your Homepage will show you all your moves performed through the DPS system.

Before requesting a shipment, make sure that your current orders have been added to your DPS account. If your homepage does not show your current orders, you will need to add them before creating a shipment.

For instructions on how to add orders information, please see our guide located at https://www.navsup.navy.mil/site/public/household/downloads/Creating\_a\_Profile\_and\_Entering\_Orders\_Information\_ Joint\_07Nov2017.pdf

### **Self-Counseling**

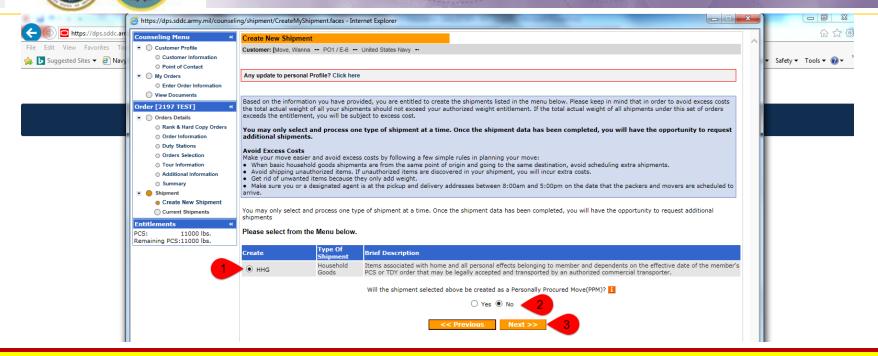

The next step in the process is to create a basic HHG Shipment. Do NOT request a NTSR! DPS will not be able to process this request corrrectly.

A new window will open allowing you to create your shipment request.

Select "HHG" as the type of shipment Say 'no' to the PPM question Click "Next"

(note: the shipment types offered will depend on the type of information you have provided in the orders section)

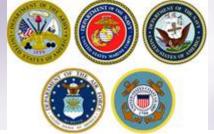

### **Shipment Information**

| Shipment Universities An Universities And Universities And                                                                                                    |                                                                                                    |
|----------------------------------------------------------------------------------------------------|----------------------------------------------------------------------------------------------------|
|                                                                                                    |                                                                                                    |
| Please find information regarding the sharment you have selected to create, You will be required to acknowledge that you have read the information before proceeding.                                                                                                    | 1                                                                                                    |
| HIG                                                                                                    |                                                                                                    |
| rousehold Guads (IIIIG). Berns essociated with the home and personal effects belonging to the sustamer and dependents on the effective date of the sustamers orders. Only items that may be legally transported by commercial carrier are allowed.                                                                                                    |                                                                                                    |
| IIIG may include:                                                                                                    |                                                                                                    |
| <ul> <li>Wearman</li> <li>Wearman</li> <li>Wearman</li> <li>Wearman</li> <li>The provide state of the provide state of the provide state and the provide state and the provide sta</li></ul>                         |                                                                                                    |
| No obligation                                                                                                    |                                                                                                    |
| commercial use, excitation entering and the second for local moves, goods not for mentioned or dependent use or dense accurate after effective date of orders.                                                                                                    | ailboats, light rowboats, kayaks, and dinghies and sculls. Boats in excess of 14 ft or any boat with a                                                                                                    |
| Entitlements You entitlements are based on the type of orders taxeed to you, however, your basic entitlements include the shoreed of your headed of the type of orders taxeed to you, however, your basic entitlements include the shoreed of your headed to your head entitlements are based on the type of orders taxeed to you.                                                                                                    | et or has a trailer . You are responsible for paying all accessorial charges associated with shipping                                                                                                    |
|                                                                                                    | emoved.                                                                                                    |
| Each manufact allowares, which is based along to your any orange and along the function of the role (interpretation of your temporary duty, and interpretation).     Second along are not temporary duty, if is not interpretation.                                                                                                    | HA T                                                                                                    |
| Weight Bastrection at New Dury Ration (if any). Some eveneses areas centric the amount of wight you are uniformerta to allo, Review the personal property consignment quide to view if there are any types of shaping restrictions based on your shipments destination. You are uniformerts uniformerts uniformerts quide to view if there are any types of shaping restrictions based on your shipments destination. You are uniformerts uniformerts uniformerts and the shape of the shape of the shaping restrictions based on your shipments destination. You are                                                                                                    |                                                                                                    |
| Excess Cost: If is your responsibility to reimburse the government for any excess cost incurred by your shipment(x). You will be required to pay excess cost:                                                                                                    | nes when you ship firearms:                                                                                                    |
| <ul> <li>If you exclude your antihitrated weight biblioshord, within any your PCII or Kenpageary weight biblioshord.</li> <li>If you choose how you choose how on antihitrate place and a constraint of a dot any.</li> <li>If you choose how you choose how on antihitrate place and a constraint of a dot any.</li> <li>If you choose how you choose how on a dot antihitrate place and a constraint of a dot any.</li> <li>If you choose how you choose how on a dot antihitrate place and a constraint of a dot any.</li> <li>If you choose how you choose how on a dot antihitrate place and a constraint of a dot any.</li> <li>If you choose how you dot antihitrate place how on a dot antihitrate place how on a dot and a dot and a</li></ul>                                  |                                                                                                    |
| Prickage Data and Resourced Delivery Optic Jos part of your application, you call be reported to submit a transferme you are evaluate for packing and pricket. Based on these dates, weight of your subment, and destination location. DBS will provide you the estimated annual date of                                                                                                    |                                                                                                    |
| Houd related of Shammati                                                                                                    |                                                                                                    |
| <ul> <li>Interpreted gender all the perchaped/respective/gender/argener/argene</li></ul>                                                                                                    |                                                                                                    |
| tool and be contained by a transportation provide (they borne your angulation that been booked), you are madeling and the too make and interest provide the been booked.     Tool and be contained by a transportation and the borne booked of the been booked.     Tool and be contained by a transportation of the borne born                    |                                                                                                    |
| i steamentus, or concreave, or fammabia materials, annualian, building materials, or itema not balonging to you or your dependents, or items or products for your own private business are not authorized for shommer, imposed and a state of the statement. i for fam more, you must not enly data the fuel has the data vali. i to the state of the statement is a state of the statement. i to the statement is a statement is a statement. i to the statement is a statement is a statement is a statement is a statement in the statement. I to the statement is a statement is a statement is a statement in the statement is a statement is a statement in the statement is a statement in the statement in the statement is a statement in the statement in the statement in the statement is a statement in the statement is a statement in the statement in the statement is a statement in the statement in the statement in the statement is a statement in the statement in the statement in the statement in the statement in the statement in the statement in the statement in the statement in the statement in the statement in the statement in the statement in the statement in the statement in the sta                | de tab.                                                                                                    |
| <ul> <li>To sho a minimized, we will meet accessed that this restance and patter (marshin) handler, Provide to also with the mather model and cohists, identification, nutrities, and the cost of the mathermale and cohists, addentification, nutrities, and the cost of the mathermale and cohists, addentification, nutrities, and the cost of the mathermale and cohists, addentification, nutrities, and the mathermale and the cost of the mathermale and cohists, addentification, nutrities, and the cost of the mathermale and cohists, addentification, nutrities, and the mathermale and cohists, addentification, nutrities, and the mathermale and cohists, addentification, and the mathermale and the mathermal and cohists, addentification, nutrities, and the mathermale and cohists, addentification, and the mathermal and cohists, addentification, addentification, nutrities, and the mathermal and cohists, addentification, addentification, add</li></ul>         |                                                                                                    |
|                                                                                                    | oods or gross weight for unaccompanied baggage, whichever is greater, up to a maximum of                                                                                                    |
| Conference material on which the event POD.     The event POD.     The event POD.                       |                                                                                                    |
| servicing/Deservicing of Appliances: It is your responsibility to get your household goods ready before the pack date.                                                                                                    |                                                                                                    |
| <ul> <li>You must deconcert 48 applicances.</li> <li>The most your makes thought is uniformative and makes depred.</li> <li>The most your makes thought is uniformative and makes depred.</li> <li>The most your makes thought is uniformative and makes depred.</li> <li>The most your makes thought is uniformative and makes depred.</li> <li>The most your makes thought is uniformative and makes depred.</li> <li>The most your makes thought is uniformative and makes depred.</li> <li>The most your makes thought is uniformative and makes depred.</li> <li>The most your makes thought is uniformative and makes depred.</li> <li>The most your makes thought is uniformative and makes depred.</li> <li>The most your a finite depred.</li> <li>The most your a finite depred.</li> <li>The most your approximation depred.</li> <li>The most your approximation depred.</li> <li>The most your approximation depred.</li> <li>The most your approximation depred.</li> <li>The most your approximation depred.</li> <li>The most</li></ul>                                                                                                    | the claim is filed more than 9 months from the delivery date, or immediately with the Military Claim                                                                                                    |
| <ul> <li>P Voli Nov more that not supprised and state to state to interface your understate your understate and your nouseness goods, it you have a separate application for it. It you access to sup your understate your notice state your individual your accessing and and your nouseness goods any more than your nouseness goods any more than your nouseness goods</li></ul>          |                                                                                                    |
| Temperary Manager (Bruns and along that is part of HID temporary stange may be advanced at a part of HID temporary stange may be advanced at a part of HID temporary stange may be advanced and an even in temporary stange.<br>This type a stange is there is no monthly in temporary stange may be advanced at balance with a stange of temporary stange.<br>This type a stange is not advanced to the stange of HID temporary stange may be advanced to phase. You may be a<br>to the stange of temporary stange may be advanced to the stange of temporary stange may be<br>advanced to the stange of temporary stange may be advanced to the stange of temporary stange may be<br>advanced to the stange of temporary stange may be advanced to the stange of temporary stange.<br>The stange of temporary stange of temporary stange may be advanced to the stange of temporary stange of temporary stange.<br>The stange of temporary stange of temporary stange may be advanced to the stange of temporary stange of temporary s | imum liability for the vehicles shall be the value stated in the current issue of the National Automobility for<br>ITSP has obtained an appraisal of the vehicle from a qualified appraiser, settlement will be based on |
| In the government.<br>Temportry and the shipment will harmonize.<br>Temportry and the shipment is and the shipment is and temportry and the shipment is and temportry and temportry and temp           |                                                                                                    |
| become the event for the shuper, and the shuperent than becomes volved to the rules, regulations, charges, and tability of the warehouseman.<br>Refer to STR Definitions for addicional exclusional exclusion in Yannak (STY).                                                                                                    | n or pay the un-depreciated replacement cost, because these are large, expensive items that are no                                                                                                    |
| part of the typical shipment and have an active, widespread secondary market.                                                                                                    |                                                                                                    |
| I have read and understand the above entitlement information (required).                                                                                                    |                                                                                                    |
| Print  Kert >>                                                                                                    |                                                                                                    |

Next you'll receive information on the type of shipment you are requesting. This is part of your online counseling and it is very important that you review as it contains information on your entitlements and responsibilities. When you are done reading through the information, select to acknowledge you have read and understand the information then click "Next"

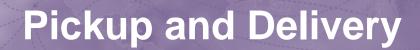

| Counseling Menu «                                            | Pickup and Delivery                 |                                              | _                                                                                                    |
|--------------------------------------------------------------|-------------------------------------|----------------------------------------------|----------------------------------------------------------------------------------------------------|
| Customer Profile                                             | Customer: [Move, Wanna United Sta   | ites Navy 🚥                                  |                                                                                                    |
| O Customer Information                                       | •                                   |                                              |                                                                                                    |
| O Point of Contact                                           |                                     |                                              |                                                                                                    |
| 💌 🔘 My Orders                                                | Please enter the dates for your mov | ve. The dates you enter here are only a requ | est. Your actual pack and pickup dates will be based on the availability of the Transportation Service Provider to handle your shipment. |
| O Enter Order Information                                    |                                     |                                              |                                                                                                    |
| Order [PCS Test] «                                           | *Is this a Local Move?              | 🔾 Yes 🔾 No 🚺                                 | Please check this box if you will be taking delivery in the same<br>City/State where your property is currently being stored.            |
| Orders Details                                               |                                     |                                              |                                                                                                    |
| Rank & Hard Copy Orders                                      | Dates                               |                                              |                                                                                                    |
| <ul> <li>Order Information</li> <li>Duty Stations</li> </ul> | *Desired Pickup Date                | *Desired Delivery Da                         | te                                                                                                    |

Using the Calendar Icon, select the date you would like your property released from NTS and indicate your desired delivery date.

NOTE: When requesting your shipment be released from storage, the property should be direct-delivered to your new address unless it will be shipped overseas. There is no temporary storage authorization at destination and you should be prepared to accept delivery of your HHG upon its arrival. If your shipment arrives to a domestic destination and you are unable to accept delivery, it may have to be placed into temporary storage. This increases the handling of your shipment resulting in an increased risk of damage and the additional costs could end up at your expense. To avoid damages and possible charges, please indicate the earliest date you can accept delivery in the "Desired Delivery Date" block to prevent the shipment from arriving before you are able to accept delivery. Shipments are generally scheduled based upon your requested pickup date but will be finalized by the office scheduling your shipment for movement and may be adjusted due to carrier capability or to prevent early arrival of the shipment.

### Pickup and Delivery: Pickup Addresses

| Alterial and                                                                                                    |                                                                                                    |                                                                                                    |                                                                                                    |                                     | Canal (                                                  |                                    |   |                                                                   |
|----------------------------------------------------------------------------------------------------|----------------------------------------------------------------------------------------------------|----------------------------------------------------------------------------------------------------|----------------------------------------------------------------------------------------------------|-------------------------------------|----------------------------------------------------------|------------------------------------|---|-------------------------------------------------------------------|
| Arduous Duty Orders Selection Tour Information Additional Information Summary                                                                                           | Click on the to display the<br>You will also be able to indicat<br>To add an address to your list<br>Pickup & Delivery | e list of addresses or add an Addr<br>te if you have additional pickup or<br>click on the 😂 ; enter the addr | ess. From your address list sh<br>delivery locations and if you a<br>ess information and select 'Sav | Addresses Address Listing Ke Select | Address<br>PEARL HARBOR, UNITED                          | STATES                             |   | a Power of Attorney and/or Letter of Authorization if applicable. |
| 💌 🛑 Shipment                                                                                                    |                                                                                                    |                                                                                                    |                                                                                                    |                                     | 3603733089                                               |                                    |   |                                                                   |
| <ul> <li>○ Create New Shipment</li> <li>♥ Current Shipments</li> <li>♥ ● 1.4HG</li> <li>● Pickup &amp; Delivery</li> <li>○ Basic</li> <li>○ Additional Items</li> </ul> | *Authorized Pickup Address                                                                                             |                                                                                                    | *Authorized Delivery<br>Address                                                                      | 0                                   | 456 A ST<br>MOMS HOUSE<br>OMAHA,NE 6810:<br>123-456-7890 | Select an authorized pickup addres | 5 |                                                                   |
| Scheduling<br>Responsibilities<br>Summary<br>Counseling Office<br>Submit                                                                                                | <ul> <li>Requested Pickup Address</li> </ul>                                                                           | 8                                                                                                    | •Requested Delivery Address                                                                          |                                     |                                                          |                                    |   |                                                                   |
| CS: 13000 lbs.<br>Remaining PCS:13000 lbs.                                                                                                    | Power of Attorney                                                                                                    | Select from below                                                                                            | Power of Attorney                                                                                    | OK Cancel                           | Add Address                                              |                                    | ~ |                                                                   |
|                                                                                                    | Letter of Authorization                                                                                                | Select from below                                                                                            | Letter of Authorization                                                                              | Select from below                   | V                                                        |                                    |   |                                                                   |
|                                                                                                    |                                                                                                    |                                                                                                    |                                                                                                    |                                     |                                                          |                                    |   |                                                                   |

Next you will provide your authorized and requested pickup locations. For your <u>authorized pickup address</u>, use the information from your orders (i.e. current/previous duty station)

For your <u>requested</u> pickup address, you will need to enter the location where your NTS is being stored, if you do not have the NTS facilities information please contact your local Personal Property Office to obtain that information. If you do not know the address of the NTS warehouse facility, enter "NTS Your Area" in line 1; then enter the city/ state where the shipment was picked up.

To add each address use the rolodex icon next to the item field. In the popup window, click the 'Add Address' button.

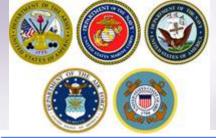

### Pickup and Delivery: Delivery Address

| Ad | dresses         |                                                                      |               | <b>x</b> * |   |                                                                                                    |
|----|-----------------|----------------------------------------------------------------------|---------------|------------|---|----------------------------------------------------------------------------------------------------|
| 1  | Address Listing |                                                                      |               |            |   |                                                                                                    |
| Γ  | Select          | Address                                                              |               | -          | A | Addresses                                                                                                    |
|    | 0               | YOKOSUKA,JAPAN<br>360-555-1212                                       | Ŵ             |            |   | Address Listing Add/Edit Address Address Line 1: 123 Main Street                                                                                                    |
|    | •               | 456 Elm Street<br>Mom's Address<br>PORTLAND,OR 97086<br>360-555-1212 | Î             |            |   | Address Line 1: 123 Main Street Address Line 2:  Phone: 360-555-1212 FORMAT: xxx-xxxx for Domestic Ext :                                                                                                    |
|    | 0               | NTS YOUR AREA<br>NORFOLK,VA 23501<br>360-555-1212                    | Î             |            |   | CONUS (U.S) OCONUS (Not Considered a State)                                                                                                    |
| ĺ  | ۲               | 123 Main Street<br>BREMERTON,WA 98312<br>360-555-1212                | Î             |            |   | Select City Bremerton X<br>BREMERTON, KITSAP COUNTY, WA, 98310<br>BREMERTON, KITSAP COUNTY, WA, 98311<br>City: BREMERTON, KITSAP COUNTY, WA, 98311                                                                        |
|    | OK Cance        | Add Address                                                          | $\overline{}$ | ~          |   | State:     BREMERTON, KITSAP COUNTY, WA, 98312       BREMERTON, KITSAP COUNTY, WA, 98314       State:     BREMERTON, KITSAP COUNTY, WA, 98337       Zip:       If you are unable to select a 770-7332.       Save Address |

Repeat the steps from the previous screen to add your authorized and requested delivery addresses. Make sure to save the address and click OK to select each one.

NOTE: There is no authorization for temporary storage at destination. Members <u>MUST</u> have an actual delivery address in order for their NTS shipment to be released. If you do not have a delivery address you may leave the first line blank however, you application will NOT be processed until you provide an actual street address.

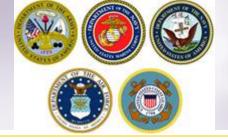

### Pickup and Delivery: Power of Attorney & Letter of Authorization

| Power of Attorney       | Select from below | Power of Attorney       | Select from below | ~ |
|-------------------------|-------------------|-------------------------|-------------------|---|
| Letter of Authorization | Select from below | Letter of Authorization | Select from below | ~ |

If you have provided your spouse or anyone else over the age of 18 with a Power of Attorney (POA) or a Letter of Authorization (LOA), you can use the drop-down menu to select their name in this section.

*TIP:* In order for the names to appear in the drop down menu, you must add the person under the "Contact" section of your customer profile and indicate that they have a POA and/or LOA. A copy of the POA or LOA will need to be uploaded as a misc/supporting document.

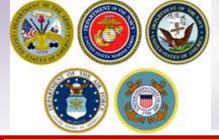

# Intransit/Emergency Contact & Additional Pickup Delivery Addresses

The In-Transit/Emergency Contact Information is a mandatory field and is an address where you can be reached while travelling to your new duty station. This information can be any address or point of contact you choose.

Use the previous instructions for adding and selecting and address by clicking the rolodex icon. Make sure to select the appropriate address so that it populates in the correct field.

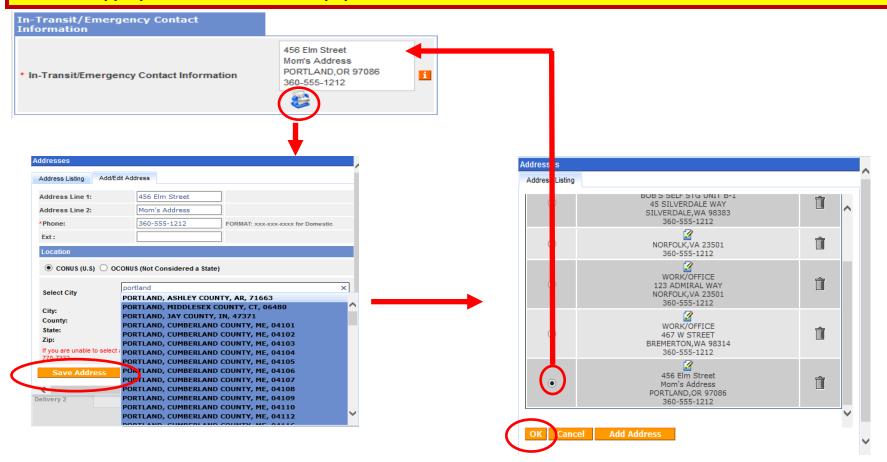

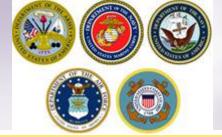

### InTransit/Emergency Contact and Additional Location Information

| Additional locat | tions |              |            |              |
|------------------|-------|--------------|------------|--------------|
| Pickup 1         |       | + <u>-</u> - | Delivery 1 | <del>+</del> |
| Pickup 2         |       | + <u>-</u> - | Delivery 2 | <b>+}−</b> } |

Members may request an additional pickup or delivery location as long as it is within 30 miles or their authorized locations. With NTS shipments, there is usually no additional pickup location authorized however, members may request that the shipment be delivered to a private commercial storage facility.

To add an additional delivery location, follow the previous steps shown.

NOTE: for the purpose of this instruction, we are not adding additional pickup or delivery locations.

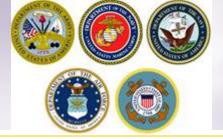

### **Receiving Agents**

| Releasing & receiving agen | ts                |           |                                                                  |   |
|----------------------------|-------------------|-----------|------------------------------------------------------------------|---|
| Releasing                  | Select from below | Receiving | Select from below<br>None Selected<br>Mary Test<br>MR WANNA MOVE | ~ |

For the purpose of this instruction we are only including Receiving Agent information (Releasing Agents are not needed for a NTS release) Members may authorize a Receiving agent to act on their behalf at destination location. Receiving Agents MUST be over the age of 18 and available from 0800 to 1700 on the days of delivery. When you enter a Receiving agent they do not need to have a Power of Attorney or a Letter of Authorization.

Using the drop down menu, select your Receiving Agent and click next.

TIP: the drop down menu for Releasing/Receiving Agent fields are added when you create your Customer Profile. It is highly recommended that if the member has a spouse, they add them as a contact so that their name appears on the paperwork. Move details will NOT be discussed with anyone other than the member unless they are listed on the move paperwork (DD Form 1299). Your move paperwork is available for printing right before you submit your application.

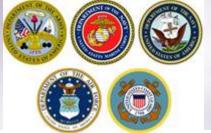

# **Pickup & Delivery Information**

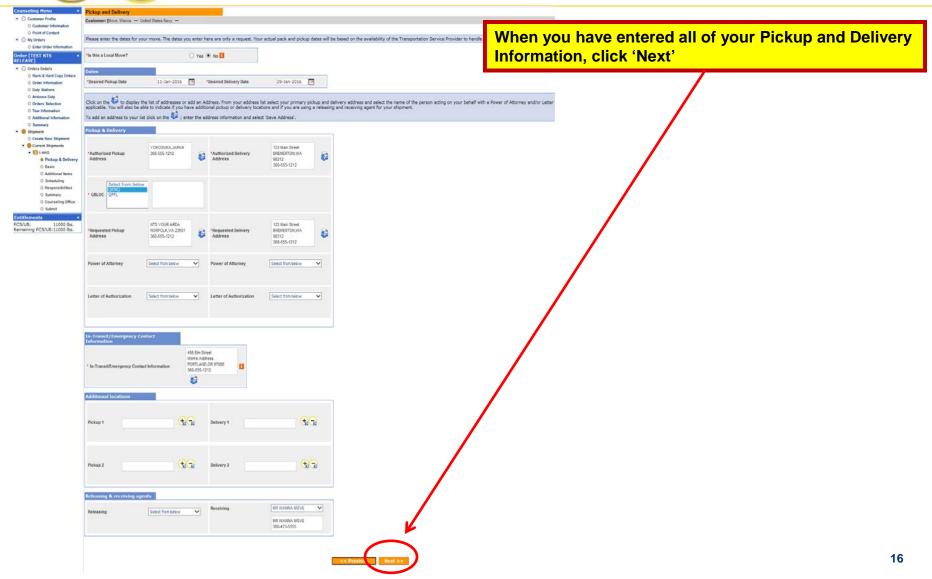

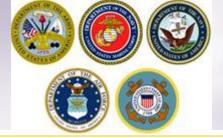

### **HHG Basic Information**

On the Basic HHG shipment page, members will indicate the estimated weight of their shipment. This weight should be the same weight of the shipment that was placed into NTS. If you're unsure of the actual weight that is in NTS please contact your local Personal Property office for that information.

| Point of Contact                                           |         |                                                                   |                                                        |                   |                                                                                                    |                      |                                       |                                                                 |                             |       |                            |                         |                                   |
|------------------------------------------------------------|---------|-------------------------------------------------------------------|--------------------------------------------------------|-------------------|----------------------------------------------------------------------------------------------------|----------------------|---------------------------------------|-----------------------------------------------------------------|-----------------------------|-------|----------------------------|-------------------------|-----------------------------------|
| <ul> <li>My Orders</li> </ul>                              | Please  | provide basic information a                                       | about your shipment.                                   |                   |                                                                                                    |                      |                                       |                                                                 |                             |       |                            |                         |                                   |
| O Enter Order Information                                  |         |                                                                   | _                                                      |                   |                                                                                                    |                      |                                       |                                                                 |                             |       |                            |                         |                                   |
| Order [TEST NTS «                                          | Shipn   | nent Weights                                                      | Destination Shipping I                                 | nforma            | tion (from Consignment Guide)                                                                               |                      |                                       |                                                                 |                             |       |                            |                         |                                   |
| RELEASE]                                                   |         | l estimated weight of yo                                          |                                                        |                   |                                                                                                    |                      |                                       |                                                                 | 3000                        |       |                            | Weight Estimator Fo     | rm                                |
| <ul> <li>Orders Details</li> </ul>                         | -       | nter the total estimated weight of                                |                                                        | ped]              |                                                                                                    |                      |                                       |                                                                 |                             |       |                            | incigin Estimator ro    |                                   |
| Rank & Hard Copy Orders Order Information                  |         | mated weight of PBP&E [<br>nter the portion of Total estimated    |                                                        |                   |                                                                                                    |                      |                                       |                                                                 | 10                          |       | i                          | How will PBP&E affect n | ny household goods weight?        |
| Order Information     O Duty Stations                      |         | nated weight of Spouse'                                           |                                                        |                   |                                                                                                    |                      |                                       |                                                                 | 0                           |       | 1                          | How will Spouse PBP&F   | affect my household goods weight? |
| Arduous Duty                                               | -       | nter the portion of Total estimated                               | d weight that is Pro Gear]                             |                   |                                                                                                    |                      |                                       |                                                                 | -                           | _     | -                          |                         |                                   |
| O Orders Selection                                         |         | use's Profession<br>Your spouse is only entitled to               | ship a maximum of 50                                   | ) lbs F           | Pro Gear in support of their occupation or community suppor                                                 | t activiti           | esl                                   |                                                                 |                             |       |                            |                         |                                   |
| O Tour Information                                         |         |                                                                   | Indxiniani or 50                                       |                   | ······································                                                                      |                      | ,                                     |                                                                 |                             |       |                            |                         |                                   |
| O Additional Information                                   | Specia  | al Items included in ship                                         | ment                                                   |                   |                                                                                                    |                      |                                       |                                                                 |                             |       |                            |                         |                                   |
| O Summary                                                  |         | Grandfather clock                                                 |                                                        |                   | Shrunk/Large wall unit                                                                                      |                      | Plasma TV                             |                                                                 |                             |       | Gas-powered equipment      |                         | ]                                 |
| Shipment                                                   |         |                                                                   |                                                        |                   | -                                                                                                    | -                    |                                       |                                                                 |                             |       |                            |                         |                                   |
| Create New Shipment     Current Shipments                  |         | Spa/Jacuzzi                                                       |                                                        |                   | Piano                                                                                                    |                      | Shed                                  |                                                                 |                             | ŀ     | High value items           |                         |                                   |
| <ul> <li>Current simplifients</li> <li>In 1-HHG</li> </ul> |         | Alcoholic beverages                                               |                                                        |                   | Front load washer/dryer                                                                                     |                      |                                       |                                                                 |                             |       |                            |                         |                                   |
| O Pickup & Delivery                                        |         | Utility trailer                                                   |                                                        |                   |                                                                                                    |                      |                                       |                                                                 |                             |       |                            |                         |                                   |
| Basic                                                      |         |                                                                   |                                                        |                   |                                                                                                    |                      |                                       |                                                                 |                             |       |                            |                         |                                   |
| O Additional Items                                         | Note: 0 | Only utility trailers of a sing<br>ails or the body of the traile | le-axle with an overall le<br>r must not be bigher tha | ngth c<br>n 28 ir | of no more than 12 feet (from rear to trailer hitch);<br>nches (unless detachable) and the ramp/gate for th | with or<br>e utility | r without tilt be<br>/ trailer cannot | ds and no wider than 8 feet (o<br>be higher than 4 feet (unless | utside tire i<br>detachable | to ou | utside tire) can be shippe | d as part of your HHG.  |                                   |
| Scheduling                                                 | Side re | and of the body of the traile                                     | r muse not be nighter the                              | 11 20 11          | tenes (unless detachable) and the ramp/gate for th                                                          | e utility            |                                       | be higher than 4 reet (unless                                   | actachabic                  |       |                            |                         | ]                                 |
| O Responsibilities                                         | Additi  | onal Information                                                  |                                                        |                   |                                                                                                    |                      |                                       |                                                                 |                             |       |                            |                         |                                   |
| Summary                                                    |         |                                                                   |                                                        |                   |                                                                                                    |                      |                                       | Release shipment from NTS                                       |                             |       |                            |                         |                                   |
| <ul> <li>Counseling Office</li> <li>Submit</li> </ul>      |         |                                                                   |                                                        |                   |                                                                                                    |                      |                                       | Release shipment from 110                                       | Tour Aoiq                   |       |                            | ^                       |                                   |
|                                                            |         |                                                                   |                                                        |                   |                                                                                                    |                      |                                       |                                                                 |                             |       |                            |                         |                                   |
| Entitlements «<br>PCS/UB: 11000 lbs.                       | Are ti  | here any other articles of ext                                    | ra ordinary dimensions o                               | runus             | ual types of items included in your shipment? (E.g. J                                                       | etski)               |                                       |                                                                 |                             |       |                            |                         |                                   |
| Remaining PCS/UB:11000 lbs.                                |         |                                                                   |                                                        |                   |                                                                                                    |                      |                                       |                                                                 |                             |       |                            | ~                       |                                   |
|                                                            |         |                                                                   |                                                        |                   |                                                                                                    |                      |                                       |                                                                 |                             |       | 216 cł                     | aracters left           |                                   |
|                                                            |         |                                                                   |                                                        |                   |                                                                                                    |                      |                                       |                                                                 |                             |       |                            |                         | 2                                 |
|                                                            |         |                                                                   |                                                        |                   |                                                                                                    |                      |                                       |                                                                 |                             |       |                            |                         |                                   |

In the Additional Information field, enter a note that the shipment is being released from NTS and add a note that states when you will be available to accept delivery. If you have your NTS information please enter the SON # and LOT# also. If you do not, please contact your local Personal Property Office and they can provide that to you.

Click Next. Example: Release shipment from NTS Your Area; can accept delivery beginning 29-JAN-2016

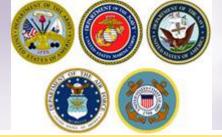

### **Additional Items**

| Additional Items                                                                    |               |
|-------------------------------------------------------------------------------------|---------------|
| Customer: [Move, Wanna United States Navy                                           |               |
|                                                                                     |               |
| Motorcycles                                                                         |               |
| * You have indicated you have a motorcycle. Do you want to add it to this shipment? | ⊖ Yes ⊚ No    |
|                                                                                     |               |
| Firearms                                                                            |               |
| * Do you want to add a firearm to this shipment?                                    | ⊖ Yes      No |
| * I certify that this shipment does not contain firearms.                           | ✓             |
|                                                                                     |               |
| << Previous Next >>                                                                 |               |

If your NTS shipment includes a motorcycle or firearm, you must enter the associated information.

If your NTS shipment includes a boat 14' or longer; or of any length on a trailer, please contact your local TMO office for additional guidance.

If you say no to the firearms question, you are required to certify that your shipment does not contain firearms.

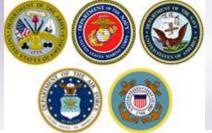

# Adding a Motorcycle

| Counseling Menu «                                                       | Additional Items                |                            |                          |             |                 |               | ay yes to adding a      |
|-------------------------------------------------------------------------|---------------------------------|----------------------------|--------------------------|-------------|-----------------|---------------|-------------------------|
| <ul> <li>Customer Profile</li> <li>Customer Information</li> </ul>      | Customer: [Move, Wanna Unite    | d States Navy              |                          |             |                 | motorcycle,   | a new window will oper  |
| O Point of Contact                                                      | Motorcycles                     |                            |                          |             |                 | and you will  | need to provide the     |
| My Orders                                                               | Motorcycles                     |                            |                          |             |                 | information   |                         |
| O Enter Order Information                                               | * You have indicated you have a | motorcycle. Do yo          | ou want to add it to thi | s shipment? |                 | internation   | lequested.              |
| rder [PCS Test] «                                                       |                                 |                            |                          |             |                 |               | eres a dela dela de     |
| <ul> <li>Orders Details</li> <li>Rank &amp; Hard Copy Orders</li> </ul> | F<br>Add/Edit                   |                            |                          |             |                 |               | ave added the           |
| O Order Information                                                     |                                 |                            |                          |             |                 | information,  | , click 'Save'.         |
| O Duty Stations                                                         | Is Vehicle Drivable:            |                            | 🖲 Yes 🔾 No               |             |                 |               |                         |
| O Arduous Duty                                                          | *Vehicle Identification         |                            | 1234VJR879F              |             |                 | The motorcy   | ycle information        |
| <ul> <li>Orders Selection</li> <li>Tour Information</li> </ul>          | Number (VIN):                   | Ŀ                          | 12347380731              |             |                 | populates o   |                         |
| Additional Information                                                  | Chassis Number:                 | L                          |                          |             |                 | populates o   | in the page.            |
| O Summary                                                               | License Plate Number:           |                            |                          |             |                 |               |                         |
| <ul> <li>Shipment</li> </ul>                                            | *Make:                          | F                          | HARLEY DAVIDSO           | N           |                 |               |                         |
| <ul> <li>Create New Shipment</li> <li>Current Shipments</li> </ul>      | *Model Year:                    |                            | 2010                     | <br>        |                 |               |                         |
| 💌 🌔 2-HHG                                                               | *Model:                         |                            | SOFTAIL                  |             |                 |               |                         |
| O Pickup & Delivery                                                     |                                 |                            |                          |             |                 |               |                         |
| O Basic Additional Items                                                | *Engine Size[numeric]:          | Engine Size[numeric]: 1584 |                          |             |                 |               |                         |
| Scheduling                                                              | Licensing State:                |                            | Select From Bel          | ow 🗸        |                 |               |                         |
| O Responsibilities                                                      | *Country of Manufacturer:       |                            | UNITED STATES            | ~           |                 |               |                         |
| <ul> <li>Summary</li> <li>Counseling Office</li> </ul>                  | *Weight[numeric]                | 8                          | 840                      | ×           |                 |               |                         |
| <ul> <li>Submit</li> </ul>                                              | Save Cancel                     | _                          |                          |             |                 |               |                         |
| ntitlements «                                                           |                                 |                            |                          |             |                 |               |                         |
| CS: 11000 lbs.<br>emaining PCS:1596 lbs.                                |                                 |                            |                          |             |                 |               |                         |
| emaining PC3.1350 lbs.                                                  |                                 |                            |                          |             |                 |               |                         |
|                                                                         |                                 |                            |                          |             |                 |               |                         |
| Motorcycles                                                             |                                 |                            |                          |             |                 |               |                         |
| Action #                                                                | Make                            | Model                      | Model Year               | Engine Size | Licensing State | Estimated wt. | Country of Manufacturer |
| 1                                                                       | HARLEY DAVIDSON                 | SOFTAIL                    | 2010                     | 1584        | N/A             | 840           | UNITED STATES           |
| Add Motorcyc                                                            | le                              |                            |                          |             |                 |               |                         |

# Adding a Firearm

|                                                           |                                     |                     |                  | A                                     |                 |                    |                         |                           |
|-----------------------------------------------------------|-------------------------------------|---------------------|------------------|---------------------------------------|-----------------|--------------------|-------------------------|---------------------------|
| Counseling Menu «                                         | Additional Items                    |                     |                  |                                       |                 |                    |                         |                           |
| <ul> <li>Customer Profile</li> </ul>                      | Customer: [Move, Wanna United S     | States Navy         |                  |                                       |                 |                    |                         |                           |
| Customer Information                                      |                                     |                     |                  |                                       |                 |                    |                         |                           |
| O Point of Contact                                        | Motorcycles                         |                     |                  |                                       |                 |                    |                         |                           |
| <ul> <li>My Orders</li> </ul>                             | F                                   |                     |                  | ×                                     |                 |                    |                         |                           |
| O Enter Order Information                                 | Action #                            | Make                | Model Model      | -                                     | Licensing State | Estimated wt.      | Country of Manufacturer |                           |
| Order [PCS Test] «                                        |                                     | EY DAVIDSON         | SOFTAIL 20       | 10 1584                               | N/A             | 840                | UNITED STATES           |                           |
| <ul> <li>Orders Details</li> </ul>                        | Add Motorcycle                      |                     |                  |                                       |                 |                    |                         |                           |
| Rank & Hard Copy Orders     Order Information             | Firearms                            |                     |                  |                                       |                 |                    |                         |                           |
| O Duty Stations                                           |                                     |                     |                  |                                       |                 |                    | O Yes O No              |                           |
| Arduous Duty                                              | * Do you want to add a firearm to t | his shipment?       |                  |                                       |                 |                    | ⊖ Yes ⊖ No              |                           |
| Orders Selection     Tour Information                     |                                     |                     |                  |                                       |                 |                    |                         |                           |
| Additional Information                                    |                                     |                     |                  | When you s                            | say yes to      | adding a           | firearm, a new          | v window will open and    |
| O Summary                                                 |                                     |                     |                  |                                       |                 |                    | formation requ          |                           |
| <ul> <li>Shipment</li> <li>Create New Shipment</li> </ul> | Add/Edit Firearm                    |                     |                  | you will nee                          |                 | ide the m          | ionnation requ          | lesieu.                   |
| Current Shipments                                         |                                     |                     |                  |                                       |                 |                    |                         |                           |
| 💌 🌔 3-HHG                                                 | *Serial Number:                     | 12345R4             |                  |                                       |                 |                    |                         |                           |
| O Pickup & Delivery                                       | "Serial Nullibel.                   | 1204084             |                  | Once vou h                            | ave adde        | d the info         | rmation, click '        | 'Save'.                   |
| O Basic                                                   |                                     |                     |                  | , , , , , , , , , , , , , , , , , , , |                 |                    | ,                       |                           |
| Additional Items Scheduling                               | *Make:                              | REMINGTON           |                  |                                       |                 |                    |                         |                           |
| <ul> <li>Responsibilities</li> </ul>                      |                                     |                     |                  | The firearm                           | informati       | on nonul           | atos on the nav         | ao: click 'Noxt' when you |
| Summary                                                   | *Model Year:                        | 2005                | ×                |                                       |                 |                    |                         | ge; click 'Next' when you |
| O Counseling Office                                       |                                     |                     |                  | have answe                            | ered both       | auestions          | S.                      |                           |
| © Submit<br>Entitlements «                                | *Model Name:                        | 700                 |                  |                                       |                 |                    |                         |                           |
| PCS: 11000 lbs.                                           | to-liber Size on Course             | .222                |                  |                                       |                 |                    |                         |                           |
| Remaining PCS:4200 lbs.                                   | *Caliber Size or Gauge:             | ,222                | X                |                                       |                 |                    |                         |                           |
|                                                           | *Country of Manufacturer:           | UNITED STATES       | <b>v</b>         |                                       |                 |                    |                         |                           |
|                                                           | oouning of manufacturer             |                     |                  |                                       |                 |                    |                         |                           |
|                                                           | *Firearm Code:                      | C - Acquired from a | licensed dealer. | $\sim$                                |                 |                    |                         |                           |
|                                                           | Save Firearm                        | Cancel              |                  |                                       |                 |                    |                         |                           |
|                                                           | Savernearm                          | CallCel             |                  |                                       |                 |                    |                         |                           |
|                                                           |                                     |                     |                  |                                       |                 |                    |                         |                           |
|                                                           |                                     |                     |                  |                                       |                 |                    |                         |                           |
|                                                           |                                     |                     |                  |                                       |                 |                    |                         |                           |
|                                                           |                                     |                     |                  |                                       |                 |                    |                         |                           |
|                                                           |                                     |                     |                  |                                       |                 |                    |                         |                           |
|                                                           |                                     |                     |                  |                                       |                 |                    |                         |                           |
| Firearms                                                  |                                     |                     |                  |                                       |                 |                    |                         |                           |
| Action # He                                               | del Serial Number                   | Model Year          | Caliber Size     | Make                                  |                 | Firearm co         | de                      | Country of Manufacturer   |
|                                                           | der Senarwumber                     | model rear          | Caliber Size     | make                                  |                 | Firearm co         | Juc                     | country of Manufacturer   |
| 2 6 1 70                                                  | 00 12345R4                          | 2005                | .222             | REMINGTON                             | Ad              | quired from a lice | ensed dealer.           | UNITED STATES             |
|                                                           |                                     |                     |                  |                                       |                 |                    |                         |                           |
| Add Firearm                                               |                                     |                     |                  |                                       |                 |                    |                         |                           |
|                                                           |                                     |                     |                  |                                       |                 |                    |                         |                           |

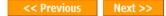

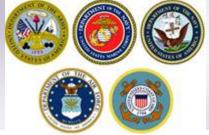

### **Additional Items**

| Additional Items                                          |            |
|-----------------------------------------------------------|------------|
| Customer: [Move, Wanna United States Navy                 |            |
| Firearms                                                  |            |
| * Do you want to add a firearm to this shipment?          | ⊖ Yes ⊙ No |
| * I certify that this shipment does not contain firearms. | ✓          |
|                                                           |            |

Next >>

**Firearms information MUST be added if NTS shipment includes firearms.** 

If you say no to the firearms question, you are required to certify that your shipment does not contain firearms.

**Click Next.** 

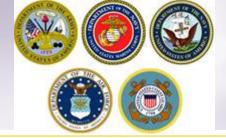

### Scheduling

| Counseling Menu «                                                       | Scheduling                                                                                                    |                                                            |                                        |                                                                     |                               |
|-------------------------------------------------------------------------|----------------------------------------------------------------------------------------------------|------------------------------------------------------------|----------------------------------------|---------------------------------------------------------------------|-------------------------------|
| <ul> <li>Customer Profile</li> </ul>                                    | Customer: [Move, Wanna United States Navy                                                                               |                                                            |                                        |                                                                     |                               |
| Customer Information                                                    |                                                                                                    |                                                            |                                        |                                                                     |                               |
| O Point of Contact                                                      |                                                                                                    |                                                            |                                        |                                                                     |                               |
| <ul> <li>My Orders</li> </ul>                                           | Based on the total estimated weight of 3,000 pounds, it will take 1 d                                                   | lays 0 days for packing and 1 day for picking up your shir | ment. It is estimated that it will tak | e <b>18</b> days for this shipment to be delivered to your destinat | 0.0                           |
| O Enter Order Information                                               |                                                                                                    |                                                            |                                        |                                                                     |                               |
| Order [TEST NTS «<br>RELEASE]                                           | Shipment Dates                                                                                                    |                                                            |                                        |                                                                     |                               |
| <ul> <li>Orders Details</li> <li>Rank &amp; Hard Copy Orders</li> </ul> | Note: All dates, including the "Desired delivery date", will be negotiat destination, and estimated weight of shipment. | ed with the Transportation Service Provider during the pre | move survey. The "Estimated Shipn      | nent Arrival Date at Destination" is the standard transit time      | required based on the origin, |
| Order Information                                                       |                                                                                                    |                                                            |                                        |                                                                     |                               |
| O Duty Stations                                                         | Desired Pickup Date:                                                                                                    |                                                            | Jan 11, 2016                           | Desired Delivery Date:                                              | Jan 29, 2016                  |
| Arduous Duty                                                            | Estimated shipment arrival date at destination :                                                                        |                                                            | Jan 29, 2016                           |                                                                     |                               |
| Orders Selection                                                        |                                                                                                    |                                                            |                                        |                                                                     |                               |
| Tour Information                                                        | Are you requesting a direct delivery?                                                                                   |                                                            |                                        | ● Yes ○ No                                                          |                               |
| Additional Information                                                  |                                                                                                    |                                                            |                                        |                                                                     |                               |
| Summary     Shipment                                                    |                                                                                                    |                                                            | 🔿 Yes 🖲 No                             |                                                                     |                               |
| Create New Shipment                                                     | * Do you have a preferred TSP?                                                                                          |                                                            |                                        |                                                                     |                               |
| <ul> <li>Current Shipments</li> </ul>                                   |                                                                                                    |                                                            | 00                                     |                                                                     |                               |
| ■ 1.HHG                                                                 | * Do you have a non-preferred TSP?                                                                                      |                                                            | O Yes 🖲 No                             |                                                                     |                               |
| O Pickup & Delivery                                                     |                                                                                                    |                                                            |                                        |                                                                     |                               |
| O Basic                                                                 |                                                                                                    |                                                            |                                        |                                                                     |                               |
| Additional Items                                                        |                                                                                                    |                                                            | << Previous Next >>                    |                                                                     |                               |
| Scheduling                                                              |                                                                                                    |                                                            | SCETCHOUS HEAL22                       |                                                                     |                               |
| Responsibilities                                                        |                                                                                                    |                                                            |                                        |                                                                     |                               |
| O Summary                                                               |                                                                                                    |                                                            |                                        |                                                                     |                               |
| <ul> <li>Counseling Office</li> <li>Submit</li> </ul>                   |                                                                                                    |                                                            |                                        |                                                                     |                               |
| -                                                                       |                                                                                                    |                                                            |                                        |                                                                     |                               |
| Entitlements «<br>PCS/UB: 11000 lbs.                                    |                                                                                                    |                                                            |                                        |                                                                     |                               |
| Remaining PCS/UB:8010 lbs.<br>Excess Cost:\$521.43                      |                                                                                                    |                                                            |                                        |                                                                     |                               |

The Scheduling page provides you with an estimate time for packing and pickup based on the weight estimate you provided in your application.

*NOTE:* The release of shipments from NTS can take up to six weeks to coordinate. The DPS page only provides shipment dates as an estimate. The responsible Personal Property Office will coordinate the actual release date with the NTS Warehouse facility and the new TSP.

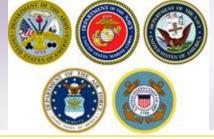

### **Shipment Dates**

Based on the total estimated weight of 3,000 pounds, it will take 1 days. 0 days for packing and 1 day for picking up your shipment. It is estimated that it will take 18 days for this shipment to be delivered to your destination.

#### Shipment Dates

Note: All dates, including the "Desired delivery date", will be negotiated with the Transportation Service Provider during the premove survey. The "Estimated Shipment Arrival Date at Destination" is the standard transit time required based on the origin, destination, and estimated weight of shipment.

| Desired Pickup Date:                             | Jan 11, 2016 | Desired Delivery Date: | Jan 29, 2016 |
|--------------------------------------------------|--------------|------------------------|--------------|
| Estimated shipment arrival date at destination : | Jan 29, 2016 |                        |              |

All transportation dates are negotiated between you and the TSP assigned to the shipment but the release must also be coordinated with the storage facility and it is required to be scheduled by the office storing the shipment. You cannot change the negotiated pick up date without contacting the office responsible for storing your shipment. Scheduling your property to be released to the TSP assigned and pulling the shipment out of a warehouse required additional lead time before the assigned TSP can pick up the shipment from the storage facility. Because of these additional requirements and (at times) limited carrier capacity, requests should be submitted as far in advance as possible but ultimately could result in your shipment being scheduled later than your original request dates.

The Desired Delivery Date should be the earliest date you indicated that you can accept delivery of the shipment. This is not however a firm delivery date or the latest date the carrier will have to offer the shipment for delivery without penalty. You can negotiate with the TSP for a preferred date. The RDD (Required Delivery Date or 'no later than' date) will be dictated by weight and distance as established for domestic transportation.

NOTE: there will be no temporary storage authorized at destination on domestic shipments! You MUST ensure you, or your agent, are available to accept direct delivery upon arrival of the shipment at destination.

|                                       | Preferred           | TSP        |
|---------------------------------------|---------------------|------------|
| Are you requesting a direct delivery? |                     | ◉ Yes ○ No |
| * Do you have a preferred TSP?        | ○ Yes 	● No         |            |
| * Do you have a non-preferred TSP?    | ○ Yes 	● No         |            |
|                                       | << Previous Next >> |            |

#### You MUST say yes to the direct delivery.

Say yes to the preferred TSP question if you have a moving company you would like to request be responsible for your shipment. If you say yes to this question, you must enter the name of the company in the field below.

Say yes to the non-preferred TSP question is you have a moving company that you would NOT like to move your property. If you say yes to this question, you must enter the name of the company in the field below.

**Click Next when done.** 

NOTE: for the purpose of this demonstration, we have said no to these questions

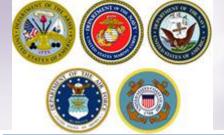

## Responsibilities

| Counseling Herna #                             | Customer Responsibilities                                                                                                    |                                                                                                    |                                                                                                    |
|------------------------------------------------|----------------------------------------------------------------------------------------------------|----------------------------------------------------------------------------------------------------|----------------------------------------------------------------------------------------------------|
| * O Customer Prolite                           | Customen filme, Wanna United Status Nervy                                                                                                    |                                                                                                    |                                                                                                    |
| O Customer tehneution                          |                                                                                                    |                                                                                                    |                                                                                                    |
| O Point of Contact                             |                                                                                                    |                                                                                                    |                                                                                                    |
| * O My Orders                                  |                                                                                                    |                                                                                                    |                                                                                                    |
| © Enter Onlex Information                      | Hember Responsibilities Before Packers Annue     Cerrier Responsibilities on Moving Dev                                                                                                    | A member-prepared inventory should be descriptive and in detail and its                                                                                                   | (bose personal property items of \$200 value or more that will not otherwise repear on the carrier property investory.                                                                                                    |
| Order [PCS Test] +                             | High-Value Items                                                                                                    |                                                                                                    | would normally be lated assessibly on the carrier prepared inventory; however, a \$200 movie camera would normally be packed in a carton with other items being failed on a carrier-prepared inventory.                                                                                                    |
| Orders Cetails                                 | Releasing or Receiving Agent     Policup from Private Storage or Mini-Warehouse                                                                                                    | <ul> <li>The member's prepared investory shall be courtersigned by a diverse must be prepared to provide evidence to support the</li> </ul>                               | intervention persons, and the member should intain the original in case it is needed to File a loss or damage claim,                                                                                                    |
| O Rank & Hard Copy Oxform                      | Avoid Excess Personal Costs                                                                                                    | · nemers mes or prepares to provide exceeded to support to                                                                                                    | r Arts or Namege.                                                                                                    |
| O Deder Information                            | Three Critical Documents at Origin:     L. Household Goods Descriptive Inventory                                                                                                    |                                                                                                    |                                                                                                    |
| O Duty Stations                                | 2. DD Form 619                                                                                                    | Hand Carry Special Ziens - Don't she small, extremely valuable items of                                                                                                   | THE FIREE CHTICAL DOCUMENT'S AT ORIGINE (You are writted to a LEGREE COPY of each of these decuments)                                                                                                    |
| O. Antheous Duty                               | 3. Government bill of Lading (GBL)                                                                                                    |                                                                                                    | The incursion operation operation in the incursion operation of the incursion operation of the incursion operation operation op                                                                                                    |
| O Oxfers Selection                             | A ACMINE ACMINE                                                                                                    | Appraise Expensive and Valuable Items - Artwork, collectibles, herico                                                                                                    | This you will be ready of what is being block. Note sure of terms are total.                                                                                                    |
| © Four Information<br>© Additional Information |                                                                                                    |                                                                                                    | The investory is conducted to the investerial is conducted as this sub, the member or agent     Should accurate the time way as induced and the conducted     Should accurate the time way as induced and the conducted                                                                                                    |
| C Sumary                                       | BE THERE ON MOVE DAY                                                                                                    | Photograph or Document Valuables - Cose-up photographs or videos o                                                                                                    | Toware applicable forms are marked Pahlip or Pro     The antimeter Demanas                                                                                                    |
| · O Deperent                                   | You or your designated agent mult be available between 8 am and 5 pm for all scheduled pickup and delivery addresses on the days your personal                                                                                                    |                                                                                                    | If measure absence damage prior to parking, they rate this to the law by the law on the business.                                                                                                    |
| O Create Bere Shipment                         | the of your despects again that we are an an an an a print as a sense of packy are entering automate an an any true person and not will the requirement.                                                                                                    |                                                                                                    | 6. If you decapter with these exceptions stability the time of pick-up, you must chief the investory number you decapter with.                                                                                                    |
| * O Current Shipments                          |                                                                                                    | RELEASING OR RECEIVING AGENT                                                                                                    | • Your signature is the seventing is your concerning with the court and conclusion of each test lated.                                                                                                    |
| * 61 2-14HG                                    | MEMBER RESPONSIBILITIES BEFORE PACKERS ARRIVE                                                                                                    | A member may designate a spouse, a relative, or a triend who is a                                                                                                    |                                                                                                    |
| O Pickup & Delivery                            | <ol> <li>Electronics - Dismartle TV and redio antervise. Disconnect and prepare all components such as stereos, turntables, compact disc players, v</li> </ol>                                                                                                    | <ul> <li>The person must be designated as an agent on the move applica</li> <li>If not specified on the move application, the agent must have a</li> </ul>                | 2. DD FORM 615                                                                                                    |
| 0 Basic                                        | 2. Refrigerator - Empty, defrost, and thoroughly wash the inside of refrigerators and freezens at least 24 hours before pickup. Empty the refri                                                                                                    | representative.                                                                                                    | Should be signed but output from verify the items to be accurate. It lasts the following:                                                                                                    |
| O Addtoral ferm                                | <ol> <li>Hot Tub/Water Bed - Drain all water from hot tube and water bede and allow to dry.</li> <li>Appliances - Disconnect all applances, washer hoses and dryer exhaust verts.</li> </ol>                                                                                                    | 22,22,20,20,20,20,1                                                                                                    | The weight of professional stars                                                                                                    |
| O Scheduling                                   | <ol> <li>Electrical Items - Remove and unplug all electrical items, including window air conditioners.</li> </ol>                                                                                                    |                                                                                                    | lotorial serves setemed (0, etc. spr. f these tams even etc. compared)     zagement etc. setement at (n_get                                                                                                    |
| Responsibilities                               | <ol> <li>Unsecessary Items - Dispose of worr out and unreeded items: they add unnecessary weight.</li> <li>Consumables - Dispose of foods or other consumables that could soll or might spoil in transt.</li> </ol>                                                                                                    | Providence 1                                                                                                    |                                                                                                    |
| 0 Summary                                      | E. Off the Wall - Remove pictures, utenal and food racks from the walls, take down curtain rods and valances. Remove everything from the a                                                                                                    | [Top of Page]                                                                                                    | a. GOVERMORT BELOE LADING                                                                                                    |
| © Courseing Office                             | <ol> <li>PBPALE - Separate all items of professional books, papers, and equipment from the rest of your property. When listed properly on the invent<br/>10. Separate Special Items - Separate all items of clothing, toys, and recepsties that will not be shipped with the rest of the household goods.</li> </ol>                                                                                                    | PICKUP FROM PRIVATE STORAGE OR MINUWAREHOUSE                                                                                                    | This document shows you the following critical information:                                                                                                    |
| 0 Sebrat                                       | <ol> <li>Separate special memory separate at controls, copy, and recessors the unit not be imprediated for the result of the mediated goods.</li> <li>Gold Pasts - No Pickupi - If necessary, have an edeministion of the mediated and household goods completed at least several days prior to</li> </ol>                                                                                                    | <ol> <li>Appointment - You must make an appointment for pickup with the size.</li> <li>Pickup List - Provide the carrier with a description of what is being a</li> </ol> | OBL number, used to task the alignment                                                                                                    |
| Entitlements =                                 | 0 Goods will not be picked up by the carrier if suspected of being bug infested. The member is responsible for costs associated with                                                                                                    | <ol> <li>Private Life - All the scheduled time for pickap, the member or member</li> </ol>                                                                                | Assured Steleney Adds (200)     Secondary     Secondary                                                                                                    |
| PCS: 11800 lbs.<br>Ramaining PCS:1596 bs.      | <ol> <li>No Program Tanks - Dispose of properties tanks prior to shipment pick up.</li> <li>Hotorcycles - If shipping a motorcycle, ensure that the gas tank is empty. Disconnect the battery and secure the cables.</li> </ol>                                                                                                    | <ol> <li>Unstack/Uspack - The member or member's representative is req</li> </ol>                                                                                         | <ul> <li>Marie Jia Smetpell, Polini Annie III Geneticangele.</li> <li>Marie Jia Smetpell, Polini Annie III Geneticangele.</li> </ul>                                                                                                    |
| contrary resistance.                           | 0 If putting the motorcycle in storage, remove and dispose of the battery. Proof of ownership, such as the registration, which deso                                                                                                    | <ol><li>Repack and Hove - The carrier will then repack and move the box</li></ol>                                                                                         | CIPET MOTH                                                                                                    |
|                                                | 14. Dirty Dishes & Clothing - Ensure all your drity dahes/dothes/bed linens, etc. are clean and ready to be packed by the movers. Also, trash                                                                                                    | \$755-The date of anti- in code a communit datase \$700 a                                                                                                    | United and the provided of the second second s                                                                                                    |
|                                                |                                                                                                    | where we not a shift a from a further a source of                                                                                                    | The following Strategiese entropies within the quartering areas:                                                                                                    |
|                                                | CARRIER RESPONSIBILITIES ON INOVING DAY                                                                                                    |                                                                                                    | Convertion, Deawine, the District of Columbia, Naryland, Hassian/Landst, Nicholan, New Inner, New York, Pernsylvania, Alode Siland, and Vermore.                                                                                                    |
|                                                | 1. Packing and preparing your property for shipment.                                                                                                    | AVOID EXCESS PERSONAL COSTS                                                                                                    | rants of the forcemp states are within the culmative area indiana, Blaca, Name, Andri Cersina, Chic, Vegnia, Vest Vegnia, Wisconon, P your showent has a solup in one of the states that is positive upsetiled, Care bee to determine whether the country's a whethed                                                                                                    |
|                                                | <ol> <li>Using new and clean packing material for linen, dothing, and bedding, and using new or like new packing material for other items.</li> <li>Packing mirrors, pictures, and glass table tops in specially-designed cartons.</li> </ol>                                                                                                    |                                                                                                    | if your descent is effected, you is responsible for maining sum that your nucleon the your nucleon that have the group meth. How you do this is your descent. The quantum regulations allow for self-separtice of howards goods, and Department of Agroadure has dowerped a assertide to assert                                                                                                    |
|                                                | <ol> <li>Protecting all frished surfaces.</li> </ol>                                                                                                    | <ol> <li>Excess Weight - Henders should be aware that the total combined</li> <li>Extra Shipments - When basic household cools shipments from the</li> </ol>              | 3 year decide to perform a relinitgentian, an described in the percent you must proval and Blivest the Salt Dispects in the final page of the penghlas.                                                                                                    |
|                                                | <ol> <li>Properly rolling and protecting rugs.</li> <li>Harking each carton to show general contents and preparing an accurate, lepible inventory.</li> </ol>                                                                                                    | <ol> <li>Excess Distance - Renders should use care in not alouing their sh</li> </ol>                                                                                     | an and the residence in the state of a solid residence in the second state of the state of the                                                                                                    |
|                                                | 7. Servicing your appliances.                                                                                                    |                                                                                                    | CUSTORER SATISFACTION SURVEY                                                                                                    |
|                                                | <ol> <li>Ensuring that nothing is loaded on the tailgate of the moving van.</li> <li>Removing all excess packing material from the residence.</li> </ol>                                                                                                    | For example , if orders permit shoment of goods from Sen Diego,                                                                                                    | Mer delays of your inspend, you will have the appointery to complete a Culterer Educations Ensurey a very inspend to accult ranking of Transaction Ensure Transaction Ensure Transaction Ensure Ensure (TTP). "ETh will be the some will be chirand more inspendig<br>Transactions to accumpt the appointery to the education of Ensure (TTP) and the education of the education of the educati |
|                                                |                                                                                                    | a second a second a second a second as a second as                                                                                                    |                                                                                                    |
|                                                | NOTE: The carrier is permitted to leave unbreakable and light items in dravers for close proximity moves.                                                                                                    | <ol> <li>Unsutherized Items - Avoid shoping unsutherized articles. If unsult<br/>Avoid Attempt Charges - Nembers or their designated represental</li> </ol>               | SPIRENT VALUE CLARS                                                                                                    |
|                                                |                                                                                                    |                                                                                                    | If the phannest was accepted by the NTS Transportation Service Provider prior to 1 March 2006, it is possible the goods are only covered under depreciated value replacement for all or part of the shipment, if your element was accepted by the NTS-                                                                                                    |
|                                                | on the state of the state of th | For OCONUS moves, boats that don't fit in a standard overseas conta                                                                                                    | Threagentizes Environ Private after 3 Mark 2000, your attriment has Full Replacement Units (FL2) records, 120 Folders or attriment or \$1.00 care shared a weight for Household Goods or greas weight for Units may induced a greas weight for Units may induced a grease weight for Units may induced attriated at the SU(200 care shurement or \$1.00 cms).                                                                                                    |
|                                                | (Top of Page)                                                                                                    | eccess cost to the member. Any bast over 34 or with a trailer for CC                                                                                                    |                                                                                                    |
|                                                | HIGH-VALUE ITEMS                                                                                                    |                                                                                                    | <ul> <li>Base of Reninged engaged to inspiral loads in</li> <li>Basica of Reninged engaged to inspiral loads in</li> </ul>                                                                                                    |
|                                                | High value items are small, pilferable items not normally listed in detail on the carrier-prepared inventory.                                                                                                    |                                                                                                    | Supervision     Supervision     Supervision     Supervision                                                                                                    |
|                                                | Hembers should have their own inventory or proof of ownership which may be in the form of purchase recepts, carcelled checks, photogra-                                                                                                    | ohs, video or statements of disinterested persons who observes                                                                                                    | So note to be applied for Full Register and Table (FPC), you must file a claim directly with the Transportation Excuse Physical (TEP) you DNL within Simondal from the date of balance. 2 the claim is filed more than 1 months from the date or immediately, with the Milary Claims                                                                                                    |
|                                                |                                                                                                    |                                                                                                    | b rober to ja espan ar no lagaron et sike (FSL), yearmed to a same shally into the transportance accuser (tab) we the intervent to a same shally into the same shally same shally and the intervent to a same shally same shall be intervent. De same shall be intervent to a same shall be intervent to a same shall be intervent.                                                                                                    |
|                                                |                                                                                                    |                                                                                                    |                                                                                                    |

f you notice loss and/or damage to your personal property at the time of delivery, you must submit a Loss/Damage Report in DPS and list those items. [If you file your actual claim within 75 days from the date of your delivery, you are not required to submit a Loss/Damage Report].

Warning: Submission of the Loss/Damage Report only provides rotation of your Loss and Damage and does not constitute filing of your claim. Therefore you must file an actual claim to receive replacement/reimbursement for this loss/damage. If you submit your Loss/Damage Report later than 75 days after your delivery date, you will be required to enter a neason for the delay.

#### GENERAL ITEMS

there is any change in orders or betrie are other factors that could affect, delivery of your atsometry, you must contact them the Origin or Destination PFSO Transportation Office. It is your responsibility to contact the Destination PFSO or to update your destination contact information, during a goint of contact, in DHS immediately upon arrange to prove the property annee. This immittees the risk of your calls phone and of a message and having your personal to prove and explored to annee of the prove property annee). It is your responsibility to contact the Destination PFSO or to update your destination of the prove property annee. This immittees the risk of your calls phone and and message and having your personal property particle in temporary storage (SIT = Strange-Transf), if your observed to the point of the storage all you can be storaged all your calls before the provide observed and and your calls before the provide observed and and the provide observed and the point of the storage all you can be stored all you can be stored all

Read the It's Your Nowe Pangater This particular the been prepared to help you understand your entitlements and responsibilities concerning shipment of household goods, unaccompanied baggage, boats and finearms. It will also help you understand your entitlements and responsibilities on fing a claim for any loss of damage that may occur

Have a safe and successful move

[Top of Page]

I acknowledge that I have read and understand the entitlement information above.

Print

<< Previous Next >>

#### Read & check Acknowledgement box

**Click "Next"** 

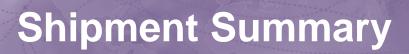

| Counseling Menu «                                | Shipment Summary                                                                     |                                                                        |                               |                                |
|--------------------------------------------------|--------------------------------------------------------------------------------------|------------------------------------------------------------------------|-------------------------------|--------------------------------|
| Customer Profile                                 | Customer: [Move, Wanna United States Navy                                            |                                                                        |                               |                                |
| O Customer Information                           |                                                                                      |                                                                        |                               |                                |
| O Point of Contact                               |                                                                                      |                                                                        |                               |                                |
| My Orders                                        | Below, please find a summary of the information entered for                          | this shipment. If there are any errors, please click on the link on th | The Shinment Summa            | ry pages provides you with a   |
| O Enter Order Information                        |                                                                                      |                                                                        |                               |                                |
| Order [TEST NTS «                                | Customer Profile                                                                     |                                                                        | review of all the inform      | nation you have entered into   |
| RELEASE]                                         | Name: Move, Wanna                                                                    |                                                                        | your application. If you      | u need to make changes to      |
| Orders Details                                   | SSN/EIN:                                                                             |                                                                        | · · · ·                       |                                |
| Rank & Hard Copy Orders                          | Primary Phone: 360-476-8888                                                          |                                                                        | any of the information        | on this page, you may use      |
| Order Information                                | Permanent Contact Address:                                                           |                                                                        |                               | on the left side of the screen |
| O Duty Stations                                  | 123 MAIN STREET                                                                      |                                                                        | the counseling menu of        | on the left side of the screen |
| Arduous Duty                                     | BREMERTON,WA 98310                                                                   |                                                                        | to edit the information       | for each section.              |
| Orders Selection                                 |                                                                                      |                                                                        |                               |                                |
| O Tour Information                               | Order Details                                                                        |                                                                        |                               |                                |
| Additional Information                           | Order: TEST NTS RELEASE Permanent Change of Station Shipment of                      | HHG Permitted                                                          | Once you have review          | ed the information, check the  |
| Summary                                          | Order Date: 22-Oct-2015                                                              |                                                                        |                               |                                |
| 💌 🔴 Shipment                                     | 0101 bitc. 22-00-2013                                                                |                                                                        | acknowledgement box           | c and click "Next"             |
| Create New Shipment                              | Current Duty Station: YOKOSUKA                                                       |                                                                        |                               |                                |
| <ul> <li>Current Shipments</li> </ul>            | Headquarters Issuing Orders:                                                         |                                                                        | New Duty Assignment/Location: |                                |
| 💌 🌔 1-HHG                                        |                                                                                      |                                                                        |                               |                                |
| O Pickup & Delivery                              | 🛑 Shipment 1 - Household Goods                                                       |                                                                        |                               |                                |
| O Basic                                          | Complicit i Household Coods                                                          |                                                                        |                               |                                |
| Additional Items                                 | Pickup Information                                                                   |                                                                        |                               |                                |
| Scheduling                                       | •                                                                                    | Read from a literation                                                 |                               |                                |
| O Responsibilities                               | Your Household Goods have a desired pickup date of 11-Jan-2016 from<br>NTS YOUR AREA | the pickup address:                                                    |                               |                                |
| Summary                                          | NORFOLK,VA 23501                                                                     |                                                                        |                               |                                |
| Counseling Office                                | 360-555-1212                                                                         |                                                                        |                               |                                |
| O Submit                                         |                                                                                      |                                                                        |                               |                                |
| Entitlements «                                   | Delivery Information                                                                 |                                                                        |                               |                                |
| PCS/UB: 11000 lbs.<br>Remaining PCS/UB:8010 lbs. | Your Household Goods will be delivered on the desired delivery date of 2             | P-Jan-2016 to the delivery address:                                    |                               |                                |
| Excess Cost:\$521.43                             | 123 Main Street                                                                      |                                                                        |                               |                                |
|                                                  | BREMERTON,WA 98312                                                                   |                                                                        |                               |                                |
|                                                  | 360-555-1212                                                                         |                                                                        |                               |                                |
|                                                  | Your have assigned your receiving agent as MR WANNA MOVE (360-47)                    | 3-5555)                                                                |                               |                                |
|                                                  | - ou have                                                                            | requested an eet donivery.                                             |                               |                                |

Cli k here to verify the above information is correct

💽 Print

<< Previous No

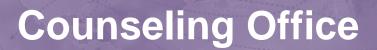

| Counseling Menu «                                              | Counseling Office                                                                                                    |                                                                |                                       |                                                                                                  |   |
|----------------------------------------------------------------|----------------------------------------------------------------------------------------------------|----------------------------------------------------------------|---------------------------------------|--------------------------------------------------------------------------------------------------|---|
| Customer Profile                                               | Customer: Move, Wanna United States Navy                                                                                               |                                                                |                                       |                                                                                                  |   |
| O Customer Information                                         |                                                                                                    |                                                                |                                       |                                                                                                  |   |
| O Point of Contact                                             | One was asked and an in the second second and an and                                                                                   |                                                                |                                       | o ensure that it is complete and accurate. Note: Your move cannot be scheduled until you have    |   |
| My Orders                                                      |                                                                                                    |                                                                |                                       | usiness days of submitting your application. For a short notice pickup (requesting pickup within |   |
| O Enter Order Information                                      | provide supporting documentation as soon as possible.                                                                                  |                                                                | · · · · · · · · · · · · · · · · · · · |                                                                                                  |   |
| Order [TEST NTS «                                              | You will be notified by the Transportation Service Provider once your shipm                                                            | ient has been scheduled. If you have any questions pleas       | e contact the transportation office   | listed below.                                                                                    |   |
| RELEASE]                                                       | Click here to acknowledge that you have read the above disclaimer                                                                      | <u> </u>                                                       |                                       |                                                                                                  | 1 |
| Orders Details                                                 | ¥                                                                                                    |                                                                |                                       |                                                                                                  |   |
| Rank & Hard Copy Orders                                        |                                                                                                    |                                                                |                                       |                                                                                                  |   |
| O Order Information                                            | Booking/Servicing Installation                                                                                                    |                                                                | Destination Servicing Installati      | on                                                                                               | - |
| O Duty Stations                                                | GBLOC: BGNC                                                                                                    |                                                                | GBLOC:                                | JENQ                                                                                             | 1 |
| Arduous Duty     Orders Scienting                              | Installation Name: NAVSUP FLC NORFOLK-                                                                                                 | CPPSO                                                          | Installation Name:                    | NAVSUP FLC PUGET SOUND                                                                           | 1 |
| <ul> <li>Orders Selection</li> <li>Tour Information</li> </ul> |                                                                                                    |                                                                |                                       |                                                                                                  |   |
| Additional Information                                         | Selecting Counseling Office Information                                                                                                |                                                                |                                       |                                                                                                  | - |
| Summary                                                        | REQUESTED PERSONAL PROPERTY OFFICE FOR COUNSELING                                                                                      |                                                                |                                       |                                                                                                  |   |
| <ul> <li>Shipment</li> </ul>                                   | You may request any Personal Property Office for counseling. Thi<br>Personal Property Office will forward your application and support | is office is responsible for validating all the inform         | ation you have entered and to         | o answer any of your entitlement questions. Once validation is complete, the                     |   |
| O Create New Shipment                                          |                                                                                                    |                                                                | ibic for booking your shipinch        | n                                                                                                | 1 |
| 🖸 😑 Current Shipments                                          | *Counseling Office:                                                                                                    | Select from below<br>PPO NSA MID SOUTH MILLINGTON TN           |                                       |                                                                                                  |   |
| 💌 🌔 1-HHG                                                      |                                                                                                    | PPO NAS PATUXENT RIVER, MD                                     |                                       |                                                                                                  | 1 |
| O Pickup & Delivery                                            | Selected Counseling Office Information                                                                                                 | PPO FLCN Annapolis<br>PPO Great Lakes                          |                                       |                                                                                                  |   |
| () Basic                                                       | Installation Name:                                                                                                    | PPPO / BASE PORTSMOUTH VA                                      |                                       | PPSO FLC NORFOLK VA                                                                              | 1 |
| O Additional Items                                             | Street:                                                                                                    | PPO USCG SUPPORT CENTER Elizabeth City<br>PPSO FLC NORFOLK VA  |                                       | 7920 14TH STREET                                                                                 |   |
| O Scheduling                                                   | City:                                                                                                    | MCAS Iwakuni                                                   |                                       | NORFOLK                                                                                          | 1 |
| Responsibilities                                               | State:                                                                                                    | NAVAL AIR FACILITY, ATSUGI JAPAN                               |                                       | VA                                                                                               | 1 |
| O Summary                                                      | ZIP/APO/FPO:                                                                                                    | COMFLEACT YOKOSUKA JAPAN<br>COMMANDER, FLEET ACTIVITIES SASEBO |                                       | 23505                                                                                            |   |
| Counseling Office                                              | Country:                                                                                                    | Camp Zama                                                      |                                       | UNITED STATES                                                                                    | 1 |
| - <u>A</u>                                                     | Phone:                                                                                                    |                                                                |                                       | 8776198596                                                                                       | 1 |
| O Submit                                                       | DSN:                                                                                                    |                                                                |                                       |                                                                                                  |   |
| Entitlements «                                                 | Fax:                                                                                                    |                                                                |                                       | 7574433736                                                                                       |   |
| PCS/UB: 11000 lbs.<br>Remaining PCS/UB:8010 lbs.               | DSN Fax:                                                                                                    |                                                                |                                       |                                                                                                  | 4 |
| Excess Cost:\$521.43                                           | Email:                                                                                                    |                                                                |                                       | HHG_MA_Counseling@navy.mil                                                                       | 1 |
|                                                                |                                                                                                    |                                                                |                                       |                                                                                                  |   |
|                                                                |                                                                                                    |                                                                | Previous Next >>                      |                                                                                                  |   |
|                                                                |                                                                                                    |                                                                |                                       |                                                                                                  |   |

On the Counseling Office page, click to acknowledge you have read the disclaimer.

Please select the most convenient office for you to work with and turn in your forms to. Usually this will be the location storing your shipment but you may elect another office from the drop-down menu if it is more convenient. Please take note of the contact information for the office you select for future questions about your shipment.

**Click "Next"** 

### **Excess Cost**

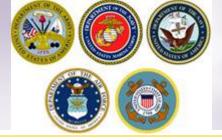

#### Counseling Menu

- Customer Profile
   Customer Information
  - O Point of Contact
- My Orders
   Enter Order Information

#### Order [TEST NTS RELEASE]

 Orders Details Rank & Hard Copy Orders Order Information O Duty Stations O Arduous Duty Orders Selection O Tour Information O Additional Information O Summary 💌 😑 Shipment Create New Shipment Current Shipments Image: T-HHG Pickup & Delivery O Basic Additional Items O Scheduling Responsibilities Summary Counseling Office  $\bigcirc$ Submit Entitlements PCS/UB: 11000 lbs. Remaining PCS/UB:8010 lbs. Excess Cost:\$521.43

You may notice that when you submit an application for a HHG shipment that releases your property from NTS that an excess cost amount appears in the Counseling Menu.

The Counseling menu is located on the left side of your application. As you complete each step of the application process, the counseling menu provides you with your Entitlements. You will see your authorized weight allowance and the remaining weight after completing and submitting each application. The excess cost amount appears below this information.

There may be an excess cost indicated for a variety of reasons. In most cases, an excess cost may be assigned when a members requests pickup/delivery from or to an unauthorized location. Excess cost may also be assigned when a member has multiple shipments and the combined weight of all shipments exceeds the maximum weight authorized.

All applications are reviewed for accuracy and if an excess cost is indeed owed, the member will receive confirmation from the responsible origin counseling office. If you see an excess cost on your application, make sure to discuss this with your origin counseling office.

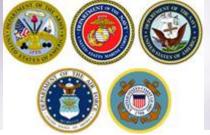

# **Shipment Submit**

| Counseling Menu «                    | Shipment Submit                                                                                                    |
|--------------------------------------|----------------------------------------------------------------------------------------------------|
| <ul> <li>Customer Profile</li> </ul> | Customer: [Move, Wanna United States Navy                                                                                                    |
| O Customer Information               |                                                                                                    |
| O Point of Contact                   |                                                                                                    |
| <ul> <li>My Orders</li> </ul>        | Please review your forms for accuracy. Once reviewed and any changes completed, click submit button to complete your application.                                                                                                    |
| O Enter Order Information            |                                                                                                    |
| Order [PCS Test] «                   | Forms Required                                                                                                    |
| <ul> <li>Orders Details</li> </ul>   | You will need Acrobat Reader version 8.0 or earlier to view or print these forms in Portable Document Format (PDF).                                                                                                    |
| Rank & Hard Copy Orders              | Get Get READER*                                                                                                    |
| Order Information                    | ADOBE" READER"                                                                                                    |
| O Duty Stations                      |                                                                                                    |
| Arduous Duty                         | DD Form 1299 (Application for Shipment and/or Storage of Personal Property) View & Print                                                                                                    |
| Orders Selection                     | DD Form 1797 (Personal Property Counseling Check list)                                                                                                    |
| O Tour Information                   |                                                                                                    |
| O Additional Information             | These forms may be printed for review before submission. These forms are considered to be a DRAFT until a counsleor has reviewed and Submitted the Shipment request.                                                                                                    |
| Summary                              |                                                                                                    |
| & 1797 or<br>your requ               | TANT!!! Do NOT submit your application! You need to print and sign the DD 1299<br>save them and electronically sign them, then upload them PRIOR to submitting<br>lest Your application <i>will not</i> be processed until you provide these signed<br>ts and a copy of your orders. Follow the upload instructions next. |
| O Summary                            |                                                                                                    |
| Counseling Office                    |                                                                                                    |
| Submit                               |                                                                                                    |
| Entitlements «                       |                                                                                                    |
| PCS: 11000 lbs.                      |                                                                                                    |
| Remaining PCS:1596 lbs.              |                                                                                                    |
|                                      |                                                                                                    |

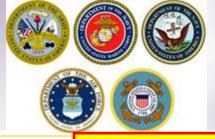

### DD Forms 1299 & 1797

#### **DD Form 1299**

|                                                                     |                            |                               |                          |                      |                                                              |                     |                                   |              | SHIPMENT NUMBER                             |
|---------------------------------------------------------------------|----------------------------|-------------------------------|--------------------------|----------------------|--------------------------------------------------------------|---------------------|-----------------------------------|--------------|---------------------------------------------|
| APPLICATIO                                                          |                            | ONAL PRO                      |                          |                      | 1. DATE PREP                                                 |                     |                                   | 2. :         |                                             |
| (Read Privacy Act St.                                               |                            |                               |                          | form 1               | 20151123 3 / 3 NTS                                           |                     |                                   |              |                                             |
| 3. NAME OF PREPARING                                                |                            |                               | oniproving .             | ionit,               | 4. TO (Responsible Origin Personal Property Shipping Office) |                     |                                   |              |                                             |
|                                                                     |                            | a. NAME                       |                          |                      |                                                              | in point of the off |                                   |              |                                             |
|                                                                     |                            |                               |                          |                      | NAVSUP FLO                                                   | C PUG               | ET SOUND                          |              |                                             |
| 5. NAME OF DESTINATI                                                | ON PERSO                   | VAL PROPERT                   | Y SHIPPIN                | G OFFICE             | b. ADDRESS (Se                                               | wet, Sur            | te Number, City, Ste              | ., Zf        | Code)                                       |
|                                                                     |                            |                               |                          |                      | 2255 COLE AVE                                                | BT DC: 01           | AL PROPERTY COL                   | DE 400       | HG                                          |
|                                                                     |                            |                               |                          |                      | BREMERTON, W                                                 | A 98314             |                                   |              |                                             |
| 6. MEMBER OR EMPLOY                                                 |                            | ATION                         |                          |                      |                                                              |                     |                                   |              |                                             |
| a. NAME (Least, First, Middl<br>Move, Wanna WD                      | le Inicial)                |                               | b. RANK/                 | GRADE<br>/E-6        | <li>ssn<br/>XXX-XX-4</li>                                    | 601                 | d. AGENCY                         | ind 9        | States Navy                                 |
| 7. REQUEST ACTION BE TAKEN TO TRANSPORT OR STORE THE FOL            |                            |                               | 081                      | 04                   | neu .                                                        | states tvavy        |                                   |              |                                             |
| <ul> <li>REQUEST ACTION BE</li> <li>HOUSEHOLD GOODS/UI</li> </ul>   |                            |                               |                          |                      |                                                              |                     |                                   |              |                                             |
| (1) POUNDS                                                          |                            |                               |                          |                      | ERS, AND EQUIPM                                              |                     |                                   | ID VA        | LUABLE ITEMS (Number of                     |
| 6500                                                                |                            | P&E) (Enter "N                |                          |                      | 10                                                           |                     | certona)                          |              |                                             |
| <b>b. MOBILE HOME INFORMA</b>                                       | TION (Enter                | dimensions in fe              | et and inche             | • #)                 |                                                              |                     |                                   |              |                                             |
| (1) SERIAL NUMBER                                                   | (2) LEP                    |                               | (3) WIDTH                |                      | (4) HEIGHT                                                   |                     | (5) TYPE EXPAND                   | 0 (Des       | ucribe)                                     |
|                                                                     |                            |                               |                          |                      |                                                              |                     |                                   |              |                                             |
| e. MOBILE HOME SERVICES                                             |                            |                               |                          |                      |                                                              | _                   |                                   | _            |                                             |
| CONTENTS PACKED                                                     |                            | E HOME BLOCK                  |                          |                      | OME UNBLOCKED                                                |                     | TORED AT ORIGIN                   |              | STORED AT DESTINATION                       |
| <ol> <li>THIS SHIPMENT/STO</li> <li>TYPE ORDERS (X enel)</li> </ol> | RAGE IS RE                 | QUIRED INCI                   | LISSUEC                  |                      | WING CHANGE                                                  | OF STA              | TION ORDERS:<br>e. NEW DUTY AS    |              |                                             |
| TYPE ORDERS (X ane)     PERMANENT                                   | TEMPO                      |                               | B. ISSUEL                | JET                  |                                                              |                     | e. NEW DUTT AS                    | SIGNI        | AEN I                                       |
| d. DATE OF ORDERS (YYY)                                             |                            | ORDERS I                      | NUMBER                   |                      | F PARAGRAPH                                                  | 0                   | IN TRANSIT TE                     | LEPHI        | ONE NO. (Include Area Code)                 |
| 20151102 OCONUS PCS                                                 |                            |                               |                          |                      |                                                              |                     | 55-1212                           |              |                                             |
| h. IN TRANSIT ADDRESS (S                                            |                            |                               |                          |                      |                                                              |                     |                                   |              |                                             |
| 456 Elm Street Mom's                                                | Address P                  | ORTLAND,                      | OR 97086                 | 5                    |                                                              |                     |                                   |              |                                             |
| 9. PICKUP (ORIGIN) INF                                              |                            |                               |                          |                      | 10. DESTINATI                                                |                     |                                   |              |                                             |
| a. ADDRESS (Street, Apart                                           | ment Numbe                 | , City, County,               | State, ZIP C             | ode)                 | a. ADDRESS (S                                                | treet, A            | extment Number, Ci                | ity, Ca      | unty, State, ZIP Code)                      |
| (if a mobile home park, in<br>123 Main Street                       | nclude mobile              | home court ne                 | 77e)                     |                      | NTS                                                          | ome per             | k, include mobile hor             | me cou       | art nemej                                   |
| BREMERTON, WA 9                                                     | 8312                       |                               |                          |                      |                                                              |                     |                                   |              |                                             |
| -                                                                   |                            |                               |                          |                      |                                                              |                     |                                   |              |                                             |
| <li>b. TELEPHONE NUMBER (In<br/>260,555,1</li>                      |                            | a.bressi@na                   | ar mil                   |                      | 6. AGENT DESI                                                | GNATEL              | TO RECEIVE PROPI                  | ERIT         |                                             |
| 11. EXTRA PICKUP/DELI                                               |                            |                               |                          |                      |                                                              |                     | FOR (YYYYMMD                      | 001          |                                             |
| N/A                                                                 |                            |                               |                          |                      | a. PACK                                                      |                     | b. PICKUP                         | ,            | c. DELIVERY                                 |
|                                                                     |                            |                               |                          |                      | 20151228                                                     |                     | 20151230                          |              |                                             |
| 13. REMARKS Naitow                                                  | umnauad                    | I road to re                  | eidence                  | no fun               | around area                                                  | High                | Value Iteme                       | PO           | (Origin) MP                                 |
| WANN                                                                | IA MOV                     | E 260 472                     | SSSS D                   | - no tun             | A gent (Orig                                                 | in) M               | arv Test 360-                     | 555          | 1212                                        |
| white                                                               | ANOV                       | E 300-473                     | -)))) N                  | eleasing             | , Ageni (Ong                                                 | ш) м                | ary rest 500                      |              | 1212                                        |
| 14. I CERTIFY THAT NO                                               |                            |                               |                          |                      |                                                              |                     |                                   |              |                                             |
| 14. I CERTIFY THAT NO<br>INDICATED BELOW                            | OTHER SHI<br>(If none, ind | PMENTS ANE<br>licate "NONE.   | OR NONT                  | EMPORAR              | RY STORAGE HA                                                | VE BEE              | N MADE UNDER 1                    | HES          | ORDERS EXCEPT AS                            |
|                                                                     | FROM                       |                               | 1                        |                      | ь. то                                                        |                     | e. NET POUND<br>(Actual or estime | s.           | d. POUNDS OF PBPSE<br>(Actual or extimated) |
|                                                                     |                            |                               |                          |                      |                                                              |                     | (Actuar or estime                 | 102/         | (Actual of estimated)                       |
|                                                                     |                            |                               |                          |                      |                                                              |                     |                                   | -            |                                             |
|                                                                     |                            |                               |                          |                      |                                                              |                     |                                   | -            |                                             |
| 15. CERTIFICATION OF                                                | SHIPMENT F                 | RESPONSIBILI                  | TIES/STOR                | AGE CON              | DITIONS                                                      |                     |                                   |              |                                             |
| I certify that I have n                                             |                            |                               |                          |                      |                                                              |                     |                                   |              |                                             |
| a. SIGNATURE OF MEMBE                                               | R/EMPLOYEE                 |                               | b. DATE S                | SIGNED               | e. ADDRESS OF                                                | CONTRA              | ACTOR (Street, Suite              | • Ne.,       | City, State, ZIP Code)                      |
|                                                                     |                            |                               |                          |                      |                                                              |                     |                                   |              |                                             |
| d. NAME OF CONTRACTO                                                | IR (Origin DP)             | M er nen tømpe                | rery storege             | ,                    | 1                                                            |                     |                                   |              |                                             |
|                                                                     |                            |                               |                          |                      |                                                              |                     |                                   | _            |                                             |
| <ol> <li>CERTIFICATE IN LIEU<br/>household goods, ma</li> </ol>     | J OF SIGNA                 | TURE ON THE<br>and/or profess | S FORM IS<br>sional book | REQUIRE<br>5. papers | D WHEN REGULA                                                | ATIONS<br>thorize   | SU AUTHORIZE.                     | Prop<br>cove | erty is baggage,<br>roment expense.         |
| a. REASON FOR NONAVA                                                |                            |                               |                          |                      | 6. CERTIFIED BY                                              |                     |                                   |              |                                             |
|                                                                     |                            |                               |                          |                      |                                                              |                     |                                   |              |                                             |
|                                                                     |                            |                               |                          |                      | e. TITLE                                                     |                     |                                   |              |                                             |
|                                                                     |                            |                               |                          |                      | e. mut                                                       |                     |                                   |              |                                             |
| DD FORM 1299, SE                                                    | D 1000                     |                               | PREVI                    | OUS EDITI            | ON IS OBSOLET                                                |                     |                                   |              |                                             |
| DD Formit 1200, 35                                                  | 1 1350                     |                               |                          |                      |                                                              |                     |                                   |              |                                             |

#### DD Form 1797

| BSURG ALTHORTY         5. OBES INSURED AUD<br>PARADIANE<br>VERSS         6. DATE (YYY)INMOD<br>2015/02         Implementation<br>provide and provide and<br>provide and provide and provide and<br>provide and provide and provide and<br>provide and provide and provide and<br>provide and provide and provide and<br>provide and provide and provide and provide and<br>provide and provide and provide and provide and provide and<br>provide and provide and provide and provide and provide and<br>provide and provide and provide and provide and provide and provide and<br>provide and provide and provide |                                                                                                    |                         |       |                                                                            |           |                   |                                                  |                                |                  |            |        |
|----------------------------------------------------------------------------------------------------|----------------------------------------------------------------------------------------------------|-------------------------|-------|----------------------------------------------------------------------------|-----------|-------------------|--------------------------------------------------|--------------------------------|------------------|------------|--------|
| UTHONEY:         Y USC 445: 1002 ST22, well 20. 1937.           UTHONEY:         Status           USC 45: 1002 ST22, well 20. 1937.         With display interpret of the status           USC 45: 1002 ST22, well 20. 1937.         Status           USC 45: 1002 ST22, well 20. 1937.         Status           USC 45: 1002 ST22, well 20. 1937.                                                                                                    | PERSONAL PROPER                                                                                                    | RTY CO                  | DU    | ISELING CHECKLIST                                                          |           |                   |                                                  |                                |                  |            |        |
| NUMPUR DEPOSITS:         Provide property of the property of the property of t                                                                                                    |                                                                                                    | CY ACT S                | STA   | TEMENT                                                                     |           |                   |                                                  |                                |                  |            |        |
| termining wildly of cloims for amage and improve showed wild per vegeovability. URL USES: Inclusion Construct in this system of recess two previous to a carter, for the pursues of helping to resolve or USES and the target of the previous the requested information may day terminent of a cloim.  INAME Lace, force, Madie Initial  SCOUNDE: Volume, Housen, Killson De previous the requested information may day terminent of a cloim.  INAME Lace, force, Madie Initial  SCOUNDE: Volume, Housen, Killson De previous the requested information may day terminent of a cloim.  INAME Lace, force, Madie Initial  SCOUNDE: Volume, Housen, Killson De previous the requested in the SCOUNDE Volume, Housen, Housen De previous the statement of a cloim.  SEGNIGE AUTHORITY  SCOUNDE: Volume, Housen, Housen, H                                                                                                    | RINCIPAL PURPOSE(S): Primary purpose is to ensure the memb                                                                                          | ber, depe<br>ortation S | ende  | nt, and government employee has<br>m. Information collected in this sy     | been br   | riefed<br>nav als | properly on the                                  |                                |                  |            |        |
| Ubdate during hought to Define Transportation Rystem unex.  U Ubdate Colones: Vulner, howers, files to provide the requested information may detay settlement of a claim.  NAME (Lar, Forz, Madie Initial Source Colones: Vulner, howers, files to provide the requested information may detay settlement of a claim.  NAME (Lar, Forz, Madie Initial Source Colones: Vulner, Hanses Source Colones: Vulner, Hanses Source Colones: Vulner, Hanses Source Colones: Vulner, Hanses Source Colones: Vulner, Hanses Source Colones: Vulner, Hanses Source Colones: Vulner, Hanses Source Colones: Vulner, Hanses Source Colones: Vulner, Hanses Source Colones: Vulner, Hanses Source Colones: Vulner, Hanses Source Colones: Vulner, Hanses Source Colones: Vulner, Hanses Vulner, Hanses Vulner, Ha                                                                                                    | etermining validity of claims for damage and improper shipment:                                                                                     | ts and any              | ly th | ird party responsibility.                                                  |           |                   |                                                  |                                |                  |            |        |
| NUME LEX. Prof. Model Integ         2. SOCIAL SECURITY NUMBER         3. ORACE FAME/RATING         Examined and and study and the major of the major of the major o                                                                                                    | djudicate claims brought by Defense Transportation System use                                                                                       | ers.                    |       |                                                                            |           | ang to            | resulve or                                       |                                |                  |            |        |
| Box, Winas         XXXX-XX-4681         PD1.8-4         Testment Addition of Addition to Testment Addition of Addition of Ad                                                                                                    |                                                                                                    |                         |       |                                                                            |           |                   |                                                  | II III III III III III III III |                  |            |        |
| Only, Number         DUD. Charles         DUD. Control         DUD. Control<                                                                                                    | . NAME (Last, First, Middle Initial)                                                                                                    | 2                       | 2. 5  |                                                                            | 3. GR/    | ADE/R             | ANK/RATING                                       |                                |                  | -          |        |
| BISUBDE ADTIONETY         5. ORES INVESTIGAT         6. DATE (1777)MINDO<br>2015102         1. LUELTY, CALL, MORES AND<br>2015102           CPECULT (Freering and instructions on bod)         FART 1 - NOUSCHARL COUNT in a data<br>memory lability for registre<br>ADDI 1 - NOUSCHARL COUNT in a data<br>memory lability for registre<br>ADDI 1 - NOUSCHARL COUNT IN ADDI<br>ADDI 1 - NOUSCHARL COUNT IN ADDI<br>ADDI 1 - NOUSCHARL COUNT IN ADD                                 | fove, Wanna                                                                                                    |                         |       | XXXX-XXX-4681                                                              |           | P                 | 01/E-6                                           |                                |                  |            | 4.     |
| UBERS         PARAGENT<br>(K)         2015/028         Immediate frame (Main)         Immediate frame (Main) <thimmediate (main)<="" frame="" th="">         Immediate frame (Main)<th>ISSUING AUTHORITY</th><th></th><th>5 0</th><th>DDED NI IMPED AND</th><th>6 DA</th><th>E ())</th><th>22244400</th><th></th><th></th><th></th><th></th></thimmediate>                                                                                                    | ISSUING AUTHORITY                                                                                                    |                         | 5 0   | DDED NI IMPED AND                                                          | 6 DA      | E ())             | 22244400                                         |                                |                  |            |        |
| Optimized         PCS Test         DUICING           RECURNIT Record special instructions on back!         FART = -KIACCOMPANED BADGACE (Continued)         reverse table, relative for usets           Record and the second special instructions on back and the second special instruction of the second special instructions of the second special instruction of the second special instruction of the second special instruction of the second special instruction of the second special instruction of the second special instruction of the second special instruction of the second special instruction of the second special instruction of the second special instruction of the second special instruction of the second special instruction of the special instruction of the special ins                                                                                                    |                                                                                                    |                         |       |                                                                            |           |                   |                                                  |                                |                  |            |        |
| CHECKUT Plant accel and heart control and accel and accel and accel accel and accel accel                                                                                                    | UPERS                                                                                                    |                         |       | PCS Test                                                                   |           | 20                | 151028                                           |                                |                  |            | aine . |
| PART - HOUSENDLO GOODE         PART = CHARCOMENDLE DADAGE (Control)         evenue table (c)         evenue table (c)           10 Ibstratus during the out datacid data (c) and out of dynamics         (R)         (R) where stratus is the argue of dynamics         (R)         (R) <td< th=""><th>CHECKLIST (Becard special instructions on back)</th><th></th><th>-</th><th></th><th></th><th></th><th></th><th></th><th></th><th></th><th></th></td<>                                                                                                    | CHECKLIST (Becard special instructions on back)                                                                                                    |                         | -     |                                                                            |           |                   |                                                  |                                |                  |            |        |
| Interfact densities, str.)     TO 460     NN     When to streng in the star of base of base of bases of bases of                                                                                                    |                                                                                                    |                         |       | PART II - UNACCOMPANIED                                                    | BAGGA     | GE (C             | ontinued)                                        | vernment liability for POV     |                  |            |        |
| extension devices, mol.               (R)               (R)                 (R)               (R)               (R)               (R)               (R)               (R)               (R)               (R)               (R)               (R)                                                                                                    | (1) Entitlements under the order described above (number of shipm                                                                                   | mente N                 | N/A   | (7) Items of extraordinary value.                                          |           |                   |                                                  | Government liability.          |                  |            |        |
| (1) Wight elements PC 11000       TOT 400       NA       (1) Weight elements of a function of the second second                                                                                                    | buthonized destination, etc.)                                                                                                    | N                       | N/A   | (S) Whom to contact in the event of I                                      | oss or d  | emege             |                                                  | documentation - accurate       | inventory except | tion on    |        |
| 18       Name       Name       <                                                                                                    | (2) Weight allowances: PCS 11000 TDY 400                                                                                                    | N                       | N/A   | (9) VIP - Very Important Papers (the i                                     | mporten   | ce of d           | locumentation).                                  |                                |                  |            |        |
| extensional by backbase depresents         Image: and the statement of the depresent of the statement of the depresent of the depresent of the depresent of the d                                                                                                    |                                                                                                    | N                       | N/A   | (10) Member's responsibility to comple                                     | te and t  | urn in s          | quality control form.                            |                                |                  |            | _      |
| If the number into 2, 2015 1120       NOI 2015 121       NOI 2015 121       NOI 2015                                                                                                    |                                                                                                    | ercess N                | NIA   | (11) Member's responsibility to reimbu                                     | rse the ( | Sovern            | ment for any excess                              | et destination in the event    | of loss or damag | •          |        |
| If the number into 2, 2015 1120       NOI 2015 121       NOI 2015 121       NOI 2015                                                                                                    | (5) Pickup date and required delivery date as determined by require                                                                                 | ments N                 | N/A   | (12) Unauthorized items and disposal o                                     | fuseles   | a itema           | L                                                |                                |                  |            |        |
| 0       Understand term on efficient of datasets mem.       0         0       Definition to ever a finite or approximation of the service of dataset mem.       0         10       Befinition to ever a finite or approximation of the service of dataset mem.       0         10       Befinition to ever a finite or approximation of the service of dataset mem.       0         10       Befinition to ever a finite or approximation of the service of dataset of the service of dataset                                                                                                    | of the member: PUD 20151130 RDD 20151221                                                                                                    | N                       | N/A   | (13) Professional books, papers, and et                                    | pripmen   | ۹.                |                                                  |                                |                  |            |        |
| 01       The Market Stress of all spaces of a space of a space of a sp                                                                                                    | (A IS) Modelmethod of shipment, including name of carrier if known.                                                                                 | . N                     | N/A   | (14) Member's responsibility to contect                                    | t the dea | tinetic<br>de tra | n ITO immediately                                |                                |                  |            |        |
| A B Under respondible to serve and advance and pairs 0 mm                                                                                                    |                                                                                                    |                         |       |                                                                            |           |                   |                                                  |                                |                  |            |        |
| A B Under respondible to serve and advance and pairs 0 mm                                                                                                    |                                                                                                    | N                       | N/A   | (15) Procedure to designate agent to re<br>absence of member and use of Pr | lease p   | operty            | or accept property in                            |                                |                  |            |        |
| 101       Environmental production statistics       N1       101       Environmental production statistics         101       Terminant environmental production statistics       N1       101       Environmental environmental environmental                                                                                                    | (A I9) Member's responsibility to prepare and submit a complete DD F                                                                                | Form                    |       | authority.                                                                 |           |                   |                                                  |                                |                  |            |        |
| 111       Terminety many function of instances       No       Instances       Instances         121       Charling function       Set of instances       No       Instances       Instances         121       Charling function       Set of instances       No       Instances       Instances         121       Charling function       Set of instances       No       Instances       Instances         121       Charling function       Set of instances       No       Instances       No       Instances         121       Charling function       Set of instances       No       Instances       No       Instances                                                                                                    |                                                                                                    |                         |       |                                                                            |           |                   |                                                  |                                |                  |            |        |
| 11 <sup>12</sup> Other rescaled to the set of the set of the set                                                                                                    |                                                                                                    |                         |       |                                                                            |           |                   |                                                  |                                |                  |            |        |
| Implify<br>10         Charles QD Pune 10 (Insertion 4) sector and by centre and by centre and by ce                                                                                                    | (11) Temporary storage (contributual or intribusit).                                                                                                |                         | N/A   |                                                                            | lowance   | when              | stored at Government                             |                                |                  |            |        |
| Implify<br>10         Charles QD Pune 10 (Insertion 4) sector and by centre and by centre and by ce                                                                                                    | reverse of PPGBL, DD Form 619, and carrier's inventory prior to                                                                                     | te                      | _     |                                                                            |           |                   |                                                  |                                |                  |            |        |
| Bit Market * rescalable to supplicitive manufactorial for the supplication of the supplication of the s                                                                                                    | aigning                                                                                                    | N                       |       |                                                                            |           |                   |                                                  |                                |                  |            |        |
| 11       11       11       11       11       11       11       11       11       11       11       11       11       11       11       11       11       11       11       11       11       11       11       11       11       11       11       11       11       11       11       11       11       11       11       11       11       11       11       11       11       11       11       11       11       11       11       11       11       11       11       11       11       11       11       11       11       11       11       11       11       11       11       11       11       11       11       11       11       11       11       11       11       11       11       11       11       11       11       11       11       11       11       11       11       11       11       11       11       11       11       11       11       11       11       11       11       11       11       11       11       11       11       11       11       11       11       11       11       11       11       11 <td< th=""><th>11.37 Checking DD Form 619 prepared by carrier at origin for complet<br/>accuracy of information recorded thereon.</th><td></td><td></td><td></td><td></td><td></td><td></td><td></td><td></td><td></td><td></td></td<>                                                                                                    | 11.37 Checking DD Form 619 prepared by carrier at origin for complet<br>accuracy of information recorded thereon.                                   |                         |       |                                                                            |           |                   |                                                  |                                |                  |            |        |
| (1)         (1)         (1)         (1)         (1)         (1)         (1)         (1)         (1)         (1)         (1)         (1)         (1)         (1)         (1)         (1)         (1)         (1)         (1)         (1)         (1)         (1)         (1)         (1)         (1)         (1)         (1)         (1)         (1)         (1)         (1)         (1)         (1)         (1)         (1)         (1)         (1)         (1)         (1)         (1)         (1)         (1)         (1)         (1)         (1)         (1)         (1)         (1)         (1)         (1)         (1)         (1)         (1)         (1)         (1)         (1)         (1)         (1)         (1)         (1)         (1)         (1)         (1)         (1)         (1)         (1)         (1)         (1)         (1)         (1)         (1)         (1)         (1)         (1)         (1)         (1)         (1)         (1)         (1)         (1)         (1)         (1)         (1)         (1)         (1)         (1)         (1)         (1)         (1)         (1)         (1)         (1)         (1)         (1)         (1)         (1)         (1)         (1)         (1)         (1)         (1)         (1)         (1)         (1)         (1)         (1)         (1)         (1)         (1)         (1)         (1)         (1)         (1)         (1)         (1)         (1)         (1)         (1)         (1)         (1)         (1)         (1)         (1)         (1)         (1)         (1)         (1)         (1)         (1)         (1)         (1)         (1)         (1)         (1)         (1)         (1)         (1)         (1)         (1)         (1)         (1)         (1)         (1)         (1)         (1)         (1)         (1)         (1)         (1)         (1)         (1)         (1)         (1)         (1)         (1)         (1)         (1)         (1)         (1)         (1)         (1)         (1)         (1)         (1)         (1)         (1)         (1)         (1                                                                                                    | (14) Member's responsibility to sign delivery documents and release                                                                                 | e them N                |       |                                                                            |           |                   |                                                  |                                |                  |            |        |
| (1)         (1)         (1)         (1)         (1)         (1)         (1)         (1)         (1)         (1)         (1)         (1)         (1)         (1)         (1)         (1)         (1)         (1)         (1)         (1)         (1)         (1)         (1)         (1)         (1)         (1)         (1)         (1)         (1)         (1)         (1)         (1)         (1)         (1)         (1)         (1)         (1)         (1)         (1)         (1)         (1)         (1)         (1)         (1)         (1)         (1)         (1)         (1)         (1)         (1)         (1)         (1)         (1)         (1)         (1)         (1)         (1)         (1)         (1)         (1)         (1)         (1)         (1)         (1)         (1)         (1)         (1)         (1)         (1)         (1)         (1)         (1)         (1)         (1)         (1)         (1)         (1)         (1)         (1)         (1)         (1)         (1)         (1)         (1)         (1)         (1)         (1)         (1)         (1)         (1)         (1)         (1)         (1)         (1)         (1)         (1)         (1)         (1)         (1)         (1)         (1)         (1)         (1)         (1)         (1)         (1)         (1)         (1)         (1)         (1)         (1)         (1)         (1)         (1)         (1)         (1)         (1)         (1)         (1)         (1)         (1)         (1)         (1)         (1)         (1)         (1)         (1)         (1)         (1)         (1)         (1)         (1)         (1)         (1)         (1)         (1)         (1)         (1)         (1)         (1)         (1)         (1)         (1)         (1)         (1)         (1)         (1)         (1)         (1)         (1)         (1)         (1)         (1)         (1)         (1)         (1)         (1)         (1)         (1)         (1)         (1)         (1)         (1)         (1)         (1)         (1)         (1)         (1                                                                                                    | to carrier immediately upon delivery of property and completion<br>delivery services and emotation of decrepances.                                  | n of N                  |       |                                                                            |           | i ita ire         | portance to him.                                 |                                |                  |            |        |
| association         Control System         Non-<br>theory         Non-<br>section         Non-<br>section         Non-<br>sectin No-<br>sectin No-<br>section         No-<br>section                                                                                                    | [15] Member's responsibility to contact the destination ITO immediat                                                                                | stativ N                |       |                                                                            |           |                   |                                                  |                                |                  |            |        |
| Image: The second set of second set of second second se                                                                                                    | upon arrival to give a point of contact for the ITO when propert                                                                                    | et y                    |       |                                                                            |           |                   |                                                  |                                |                  |            |        |
| (17) Excision of adapting degree, where greated array of a section of the section of the sectin of the section of the section of the section                                                                                                    | (16) Member's responsibility to contect origin and destination ITOs if                                                                              | if there                |       |                                                                            |           |                   |                                                  |                                |                  |            |        |
| (17) Excision of adapting degree, where greated array of a section of the section of the sectin of the section of the section of the section                                                                                                    | is any change in orders or there are other factors that could are<br>delivery of the shipment.                                                      | N                       |       |                                                                            |           |                   |                                                  |                                |                  |            |        |
| 0:0         0:0         0:0         0:0         0:0         0:0         0:0         0:0         0:0         0:0         0:0         0:0         0:0         0:0         0:0         0:0         0:0         0:0         0:0         0:0         0:0         0:0         0:0         0:0         0:0         0:0         0:0         0:0         0:0         0:0         0:0         0:0         0:0         0:0         0:0         0:0         0:0         0:0         0:0         0:0         0:0         0:0         0:0         0:0         0:0         0:0         0:0         0:0         0:0         0:0         0:0         0:0         0:0         0:0         0:0         0:0         0:0         0:0         0:0         0:0         0:0         0:0         0:0         0:0         0:0         0:0         0:0         0:0         0:0         0:0         0:0         0:0         0:0         0:0         0:0         0:0         0:0         0:0         0:0         0:0         0:0         0:0         0:0         0:0         0:0         0:0         0:0         0:0         0:0         0:0         0:0         0:0         0:0         0:0         0:0         0:0         0:0 <th>(17) Extra pickup or delivery charges, when applicable.</th> <td>N</td> <td></td> <td></td> <td></td> <td></td> <td></td> <td></td> <td></td> <td></td> <td></td>                                                                                                    | (17) Extra pickup or delivery charges, when applicable.                                                                                             | N                       |       |                                                                            |           |                   |                                                  |                                |                  |            |        |
| 13 'Under susception in parts and interpretation to leading and parts of the share protect or construction of the share protect or construction of the share proteconstruction of the share protect or construction of the share pro                                                                                                    | (13) Procedure to designets egent to release property or accept prop<br>absence of member and use of Power of Attorney or informal is<br>authority. | perty in N<br>letter of |       | upon arrival to give a point of con<br>arrives.                            | tect for  | the ITC           | when property                                    |                                |                  |            |        |
| 011 Sector responsibility to recently the result of the subject 100 comparison of the subject 100 comparison of the subject 1                                                                                                    |                                                                                                    |                         | N/A   | (13) Procedure to designate agent to re<br>absence of member and use of Po | wer of a  | Attorne           | or accept property in<br>y or informal letter of | 1                              |                  |            |        |
| Interior.         Impact Number         Impact Number         Impact Numbe                                                                                                    |                                                                                                    |                         |       |                                                                            |           |                   |                                                  |                                |                  |            |        |
| PART II - UNLOCCOMPARED BACIABLE         Image: State of the state of the sta                                                                                                    | 1217 Member's responsibility to ensure PP items are free of soil/pest infectation.                                                                  |                         |       |                                                                            |           |                   |                                                  |                                |                  |            |        |
| A       Impact A gas of 1950 angle diverses also algorithm of the impact and a gas of 1950 angle diverses.       Impact A gas of 1950 angle diverses also algorithm of the impact angle and a diverse in the impact and a diverse in the impact andit in the impact andit in the impact and a din                                                                                                    | PART II - UNACCOMPANIED BAGGAGE                                                                                                    |                         |       |                                                                            |           |                   |                                                  | 1                              |                  |            |        |
| Name         Description         Exact    El hondra out daniella daniella danie daniela danie daniella danie danie daniella daniella danie dan                                                                                                    |                                                                                                    |                         |       |                                                                            |           |                   |                                                  |                                |                  |            |        |
| III Water as the single of uncernary and targets.         IVX.1         III Water as the single of uncernary and the single singl                                                                                                    | expense.                                                                                                    | N                       |       |                                                                            |           |                   |                                                  | 1                              |                  |            |        |
| III Water as the single of uncernary and targets.         IVX.1         III Water as the single of uncernary and the single singl                                                                                                    |                                                                                                    |                         |       |                                                                            |           |                   |                                                  |                                |                  |            |        |
| A)         D*Departies - Gay of Orien in with versions (unit line) is N(1)         W N(1)         W                                                                                                    | A (3) What can be shipped as unaccompanied baggage.                                                                                                 |                         |       |                                                                            |           | iosts.            |                                                  | nated location when th         | e waiting perio  | d for a    | ny     |
| A If the construction of the other and/s construction of the other and/s constructin of the other and/s constructin of the other and/s                                                                                                    |                                                                                                    |                         |       |                                                                            |           | _                 |                                                  | ermined by the oversea         | commander), a    | ill entit  | emen   |
| D FORM 1797, SEP 1998         PPEVIOUS EDITION IS 0850.2TE         P100/08:           111100.4560.02.0006         118,180         118,1006         01.181,1006         01.181,1006         01.181,1006         01.181,1006         01.181,1006         01.181,1006         01.181,1006         01.181,1006         01.181,1006         01.181,1006         01.181,1006         01.181,1006         01.181,1006         01.181,1006         01.181,1006         01.181,1006         01.181,1006         01.181,1006         01.181,1006         01.181,1006         01.181,1006         01.181,1006         01.181,1006         01.181,1006         01.181,1006         01.181,1006         01.181,1006         01.181,1006         01.181,1006         01.181,1006         01.181,1006         01.181,1006         01.181,1006         01.181,1006         01.181,1006         01.181,1006         01.181,1006         01.181,1006         01.181,1006         01.181,1006         01.181,1006         01.181,1006         01.181,1006         01.181,1006         01.181,1006         01.181,1006         01.181,1006         01.181,1006         01.181,1006         01.181,1006         01.181,1006         01.181,1006         01.181,1006         01.181,1006         01.181,1006         01.181,1006         01.181,1006         01.181,1006         01.181,1006         01.181,1006         01.181,1006         01.181,1006         01.181,                                                                                                    |                                                                                                    |                         |       | (S) What documentation given to mem                                        | ber and   | its imp           | ortance to him.                                  | e as i receive subseque        | nt rub orders r  | returnin   | g me   |
| No         No         No<                                                                                                    |                                                                                                    |                         |       |                                                                            | uality co | intrel in         | domation.                                        | 0.00110380                     |                  |            |        |
| Introductor         X         # VBLIC         VBLIC         X         X                                                                                                    | ID FORM 1797, SEP 1998 PREVIOUS                                                                                                    | S ÉDITIO                | IN IS | UBSOLÉTE.                                                                  |           |                   |                                                  | S FULLOWS:                     |                  | ver        |        |
|                                                                                                    | 10.000                                                                                                    | USENDLD                 | 500   | (X)                                                                        | TES       |                   | IS MORE E HOMES /                                | 150 00 limitation or           |                  | TES        |        |
| B PRVATELY CONSIDURING AND THE PREVIOUS AND THE PREVIOUS AND THE PREVIous AND THE PREVIous AND THE PREVIOUS AND THE PREVIOUS AND THE PREVIOUS AND THE PREVIOUS AND THE PREV                                                                                                    |                                                                                                    |                         | _     |                                                                            | +         |                   |                                                  |                                | e encount)       | -          |        |
| to suce damage     to suce and a suce of the suce of the suce                                                                                                    |                                                                                                    |                         |       |                                                                            | 1         |                   |                                                  |                                | RSONAL           | 1          | ^      |
| BUNCCOMMENTE BASAGE     SOMATURE OF DESIGN      SOMATURE OF DESIGN      S                                                                                                    |                                                                                                    |                         |       |                                                                            | X         |                   |                                                  |                                |                  | $ \times $ |        |
| Signature of counselor     Signature of counselor     Signature of memeropersident indent     A pate (YYYYM00)     DPS Competient                                                                                                    |                                                                                                    |                         |       |                                                                            | Ê         | X                 |                                                  |                                |                  |            |        |
|                                                                                                    | b. SIG                                                                                                    | NATURE                  | OF    | COUNSELOR                                                                  | c. SI     |                   | URE OF MEMBER/DE                                 | PENDENT/AGENT                  | d. DATE (Y)      | mm         | 00)    |
| DD FORM 1797 (BACK), SEP 1998                                                                                                    |                                                                                                    |                         |       | DPS Counseled                                                              | 1         |                   |                                                  |                                |                  |            |        |
| DD FORM 1797 (BACK), SEP 1998                                                                                                    |                                                                                                    |                         |       |                                                                            |           |                   |                                                  |                                |                  |            |        |
|                                                                                                    | DD FO                                                                                                    | ORM 17                  | 797   | (BACK), SEP 1998                                                           |           |                   |                                                  |                                |                  |            |        |

Shown are examples of the DD1299 (Application for shipment) and the DD1797 (Counseling checklist).

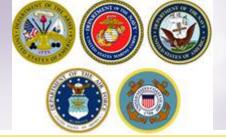

# **Uploading Documents**

| ounseling Menu 🔍                      | Shipment Submit                                                                                                    |
|---------------------------------------|----------------------------------------------------------------------------------------------------|
| Customer Profile                      | Customer: [Bressi, Moira United States Navy                                                                                                    |
| O Customer Information                |                                                                                                    |
| O Point of Contact                    |                                                                                                    |
| <ul> <li>My Orders</li> </ul>         | Please review your forms for accuracy. Once reviewed and any changes completed, click submit button to complete your application.                                    |
| O Enter Order Information             |                                                                                                    |
| View Documents                        | Forms Required                                                                                                    |
| Order [DOCS TEST]                     | You will need Acrobat Reader version 8.0 or earlier to view or print these forms in Portable Document Format (PDF).                                                  |
| <ul> <li>Orders Details</li> </ul>    |                                                                                                    |
| Rank & Hard Copy Orders               |                                                                                                    |
| Order Information                     |                                                                                                    |
| O Duty Stations                       | DD Form 1299 (Application for Shipment and/or Storage of Personal Property) View & Print                                                                             |
| Arduous Duty                          | DD Form 1797 (Personal Property Counseling Check list) View & Print                                                                                                  |
| Orders Selection                      |                                                                                                    |
| O Tour Information                    | Upload Documents View Documents                                                                                                    |
| Additional Information                |                                                                                                    |
| Summary                               | These forms may be printed for review before submission. These forms are considered to be a DRAFT until a counselor has reviewed and Submitted the Shipment request. |
| 🝷 😑 Shipment                          |                                                                                                    |
| O Create New Shipment                 |                                                                                                    |
| <ul> <li>Current Shipments</li> </ul> | Once you have printed, signed and scanned your forms back into your                                                                                                  |
| 💌 顺 1-HHG                             | computer, or saved and electronically signed them, they can be                                                                                                    |
| O Pickup & Delivery                   |                                                                                                    |
| Basic                                 | uploaded directly into DPS.                                                                                                    |
| O Additional Items                    |                                                                                                    |
| Scheduling                            |                                                                                                    |
| O Responsibilities                    | Click the "Upload Documents" button                                                                                                    |
| O Summary                             |                                                                                                    |
| Counseling Office                     |                                                                                                    |
| Submit                                |                                                                                                    |
| Entitlements 🛛 🤇                      |                                                                                                    |
| PCS: 13000 lbs.                       |                                                                                                    |

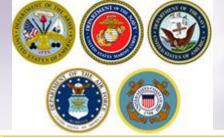

### **Uploading Documents – cont.**

#### Document Management

| DPS File Upload Document Type | 1. Use the |
|-------------------------------|------------|
| Select One                    | Drop down  |
| Select One                    | Drop-down  |
| DD Form 1299                  | menu to    |
| Power of Attorney             |            |
| Order                         | select the |
| DD Form 1797                  |            |
| Order Amendment               | type of    |
| DD Form 2278                  |            |
| Miscellaneous                 | document   |
| DD Form 1351-2                | acountent  |

### 2. Click browse, locate the document in your files, and select open

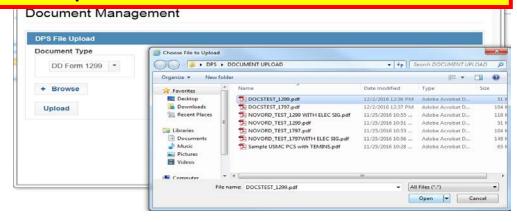

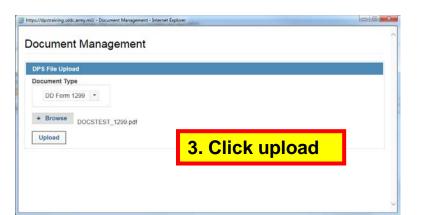

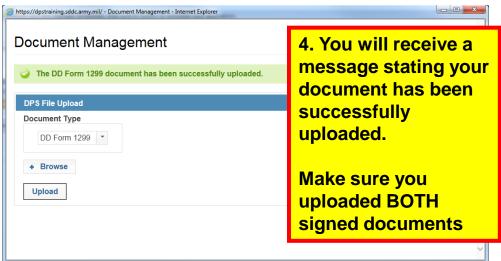

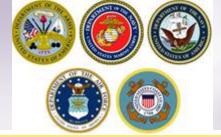

### **Viewing Documents**

#### **Shipment Submit**

Customer: [Bressi, Moira -- United States Navy --

| Please review your forms for accuracy. Once reviewed                      | and any changes completed, o | lick submit button to                                                                                            | complete your applica               | tion.   |                    |                       |                 |          |  |  |
|---------------------------------------------------------------------------|------------------------------|----------------------------------------------------------------------------------------------------|-------------------------------------|---------|--------------------|-----------------------|-----------------|----------|--|--|
|                                                                           | https://dpstraining.sddc.a   | xs://dpstraining.sddc.army.mil/?p=/1p60eaTf6yF7C%2BF54TZrTxqTaLy5P62584aLiC23j6c1yFRiTRtuaqQ - Internet Explorer |                                     |         |                    |                       |                 |          |  |  |
| Forms Required                                                            |                              |                                                                                                    |                                     |         |                    |                       |                 |          |  |  |
| You will need Acrobat Reader version 8.0 or earlier to<br>Get Get READER* |                              | ocument Management                                                                                               |                                     |         |                    |                       |                 |          |  |  |
| DD Form 1299 (Application for Shipment and/or Storage                     |                              |                                                                                                    |                                     |         |                    |                       |                 |          |  |  |
| DD Form 1797 (Personal Property Sounseling                                | Documents                    |                                                                                                    |                                     |         |                    |                       |                 |          |  |  |
| Upload Documents View Documents                                           |                              |                                                                                                    |                                     |         |                    |                       |                 |          |  |  |
|                                                                           |                              |                                                                                                    |                                     |         |                    |                       | View History    | Get File |  |  |
| These forms may be printed for review before submission. The              |                              |                                                                                                    |                                     |         |                    | _                     |                 |          |  |  |
|                                                                           | 📧 < (1 of 1) 🚺 🔛 🛤           |                                                                                                    |                                     |         |                    |                       |                 |          |  |  |
|                                                                           | File Status<br>≎             | Shipment<br>Type ≎                                                                                               | File Name ᅌ                         | Version | Document<br>Type ≎ | File Create<br>Date ≎ | View<br>History | Action   |  |  |
|                                                                           | Submitted                    | 1-HHG                                                                                                    | DOCSTEST_12                         | 1       | DD Form<br>1299    | 02 Dec 2016           | م               |          |  |  |
|                                                                           | Submitted                    | 1-HHG                                                                                                    | DOCSTEST_17                         | 1       | DD Form<br>1797    | 02 Dec 2016           | م               |          |  |  |
|                                                                           | Submitted                    |                                                                                                    | Sample<br>Separation<br>Orders.docx | 1       | Order              | 02 Dec 2016           | ٩               |          |  |  |

You can check to make sure your documents have been uploaded by clicking the "View Documents" button.

When the Document Management window opens, you will see ALL of the documents you have uploaded. If you see one missing go back and upload it.

When you are done viewing your documents, close the Document Management window

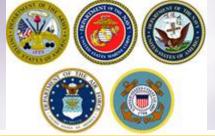

### Shipment Submit – Part 2

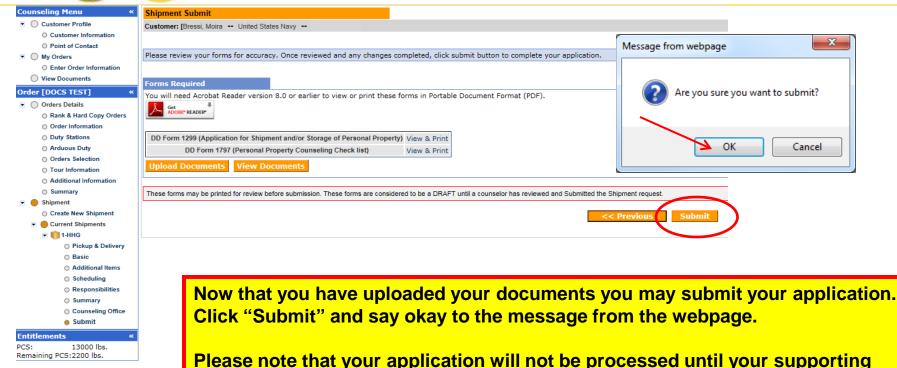

Please note that your application will not be processed until your supporting documents are received. If you are unable to scan and upload your documents directly into DPS, you may still email your documents to the responsible origin counseling office.

To locate the responsible origin office, click the 'previous' button to return to the Counseling Office portion; this section provides you with the email for the counseling office you selected.

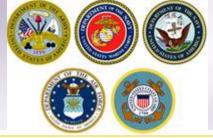

### **Email Confirmation**

| From:               | counseling@dpsmail.csd.disa.mi                                                                                                    | /lon 11/23/2015 13:09 |
|---------------------|----------------------------------------------------------------------------------------------------|-----------------------|
| To:                 | Bressi, Moira L CIV NAVSUP GLS, 0411                                                                                                    |                       |
| Cc:<br>Subject:     | Shipment Submission Received                                                                                                    |                       |
| Wanna M             | a Move,                                                                                                    | E₀<br>▲               |
| docume              | pplication for shipment 3/NTS from BREMERTON, WA 98312 to with a requested pickup date of Dec 30, 2015 has been received by the transportation counseling office - NAVSUP FLC PUGET SOUND BREMERTON, located at BREMERTON, WA UNITED STATES. Upon receipt of your supporting<br>nentation the Counseling Office will validate and finalize your application. Once your shipment has been awarded to a Transportation Service Provider (TSP), you will be notified by that TSP of your actual packing and pickup dates. You can continue to monitor the status of your shipment via the service Provider (TSP), you will be notified on the DPS homepage. | the Shipment          |
| If there i          | e is a need to make any changes to your application other than contact information which can be accomplished in the Shipment Management section please contact the transportation office at BREMERTON, WA UNITED STATES.                                                                                                    |                       |
| Phone: 3            | : 3604767366                                                                                                    |                       |
| Thank Yo<br>Defense | You.<br>se Personal Property System (DPS)                                                                                                    |                       |
| *** DO I            | D NOT REPLY directly to this email ***                                                                                                    |                       |

Once you have submitted your application, you will receive an automated email from the DPS system that confirms submittal and reminds you to submit your supporting documents. THIS IS NOT CONFIRMATION OF YOUR MOVE!

Supporting documents for a basic HHG shipment include a copy of your orders (including any amendments & modifications) and SIGNED copies of DD Forms 1299 & 1797. If anyone other than the member signs these forms make sure to also provide a copy of your Power of Attorney. If you are requesting a pickup from your Home of Record (HOR), also include a copy of your Enlistment Contract or Officer Letter of Commissioning that shows your HOR. If you are requesting pickup for dependents, please include a copy of your page 2. If you are separating/retiring, you may be asked for a copy of your DD 214. Your counseling office will contact you if any additional documents are required.

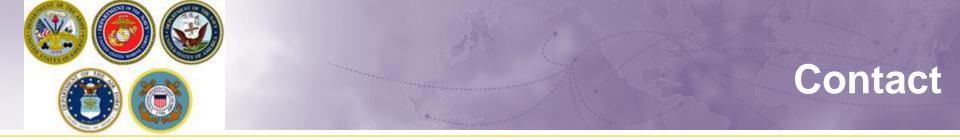

### For technical assistance contact the DPS Helpdesk available 24/7:

> Toll-Free: (800) 462-2176

> Commercial: 618-589-9445

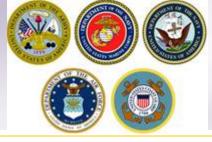

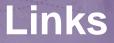

- JTR: <u>https://www.defensetravel.dod.mil/Docs/perdiem/JTR.pdf</u>
- DTR: <u>https://www.ustranscom.mil/dtr/dtrp4.cfm</u>
- DOD Household Goods Portal: <u>http://www.move.mil</u>
- NAVSUP Navy Website: <u>www.navsup.navy.mil/household</u>
- US Marine Corps Website: <u>http://www.marines.mil/</u>
- > Army Website:
- US Air Force Website: <u>www.ppahq.af.mil</u>
- US Coast Guard Website: <u>www.uscg.mil/</u>
- POV Locator: <u>http://www.pcsmypov.com/</u>
- Shipping a POV: <u>www.ustranscom.mil/dtr/part-iv/dtr\_part\_iv\_app\_k\_3.pdf</u>
- Storing a POV: <a href="http://www.ustranscom.mil/dtr/part-iv/dtr\_part\_iv\_app\_k\_4.pdf">www.ustranscom.mil/dtr/part-iv/dtr\_part\_iv\_app\_k\_4.pdf</a>
- Weight Estimator: <u>https://www.move.mil/resources/weight-estimator</u>
- It's Your Move Booklet: www.ustranscom.mil/dtr/part-iv/dtr\_part\_iv\_app\_k\_1.pdf